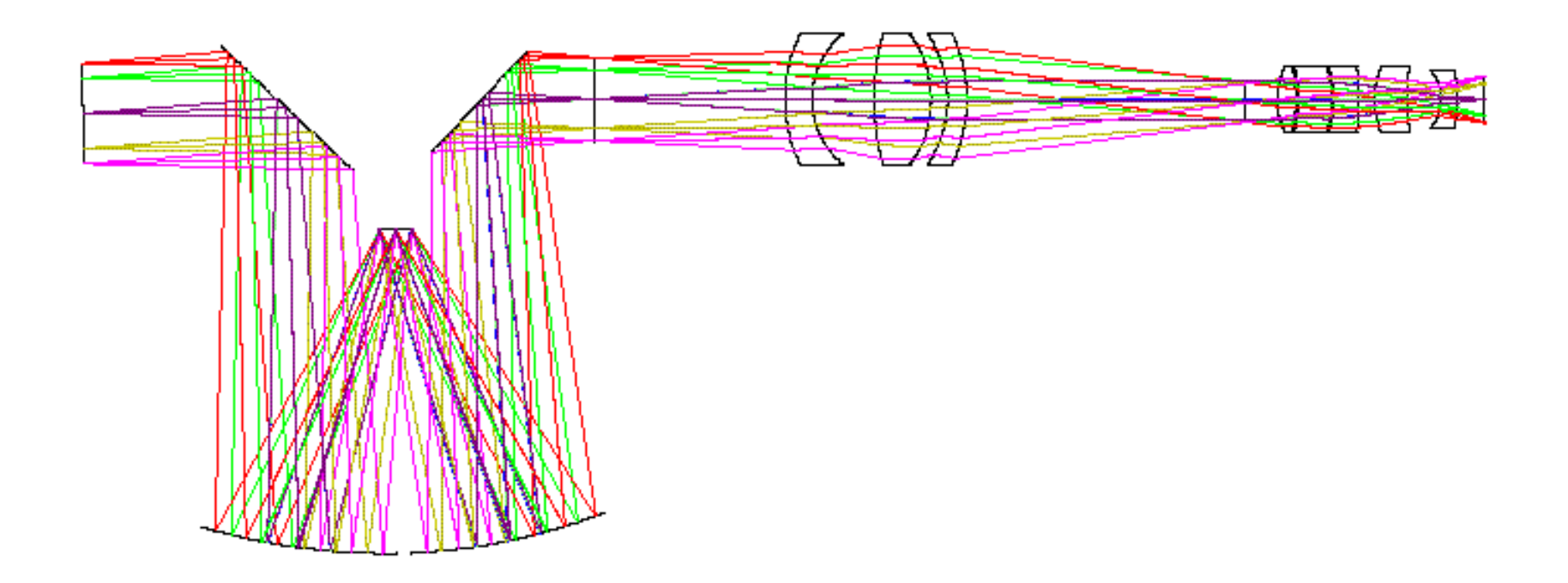

#### Optics Intro

Geometric Optics Raytracing 

## Reflection

- We describe the path of light as straight-line rays
	- $-$  "geometrical optics" approach
- Reflection off a flat surface follows a simple rule:
	- $-$  angle in (incidence) equals angle out
	- $-$  angles measured from surface
		- "normal" (perpendicular)

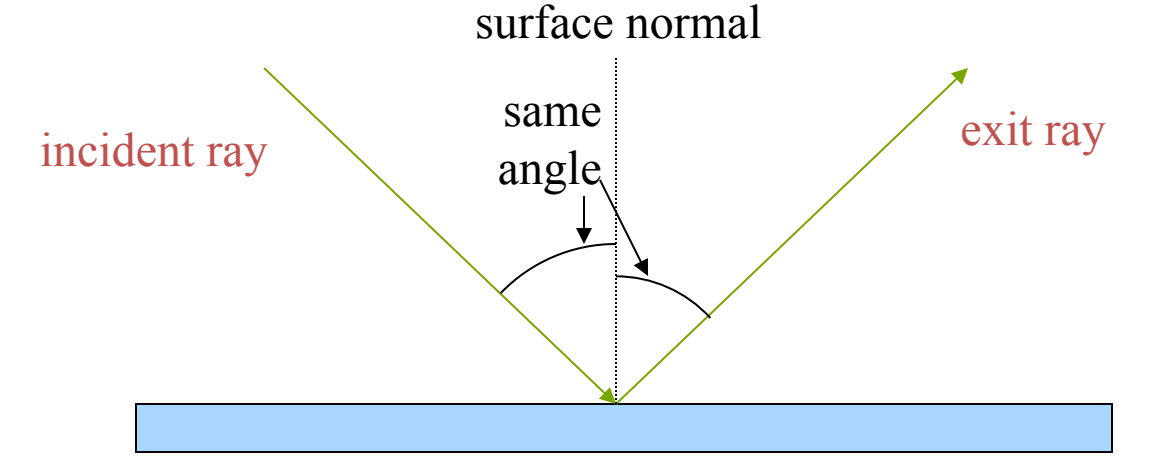

## Reflection, continued

- Also consistent with "principle of least time"
	- $-$  If going from point A to point B, reflecting off a mirror, the path traveled is also the most expedient (shortest) route

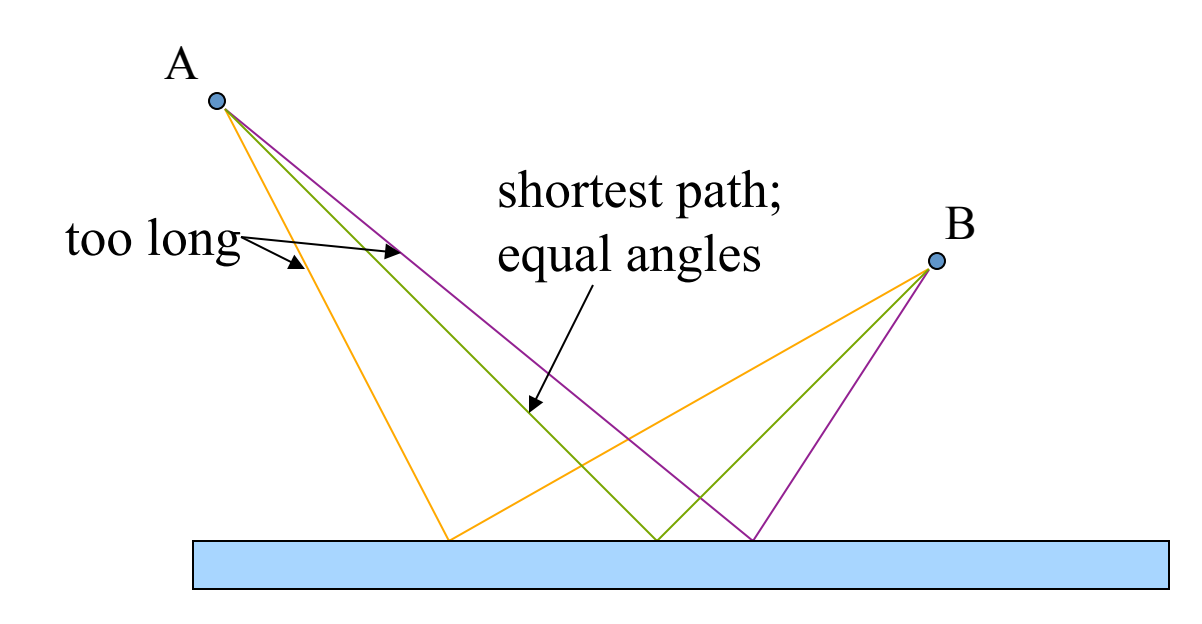

## **Hall Mirror**

• Useful to think in terms of *images* 

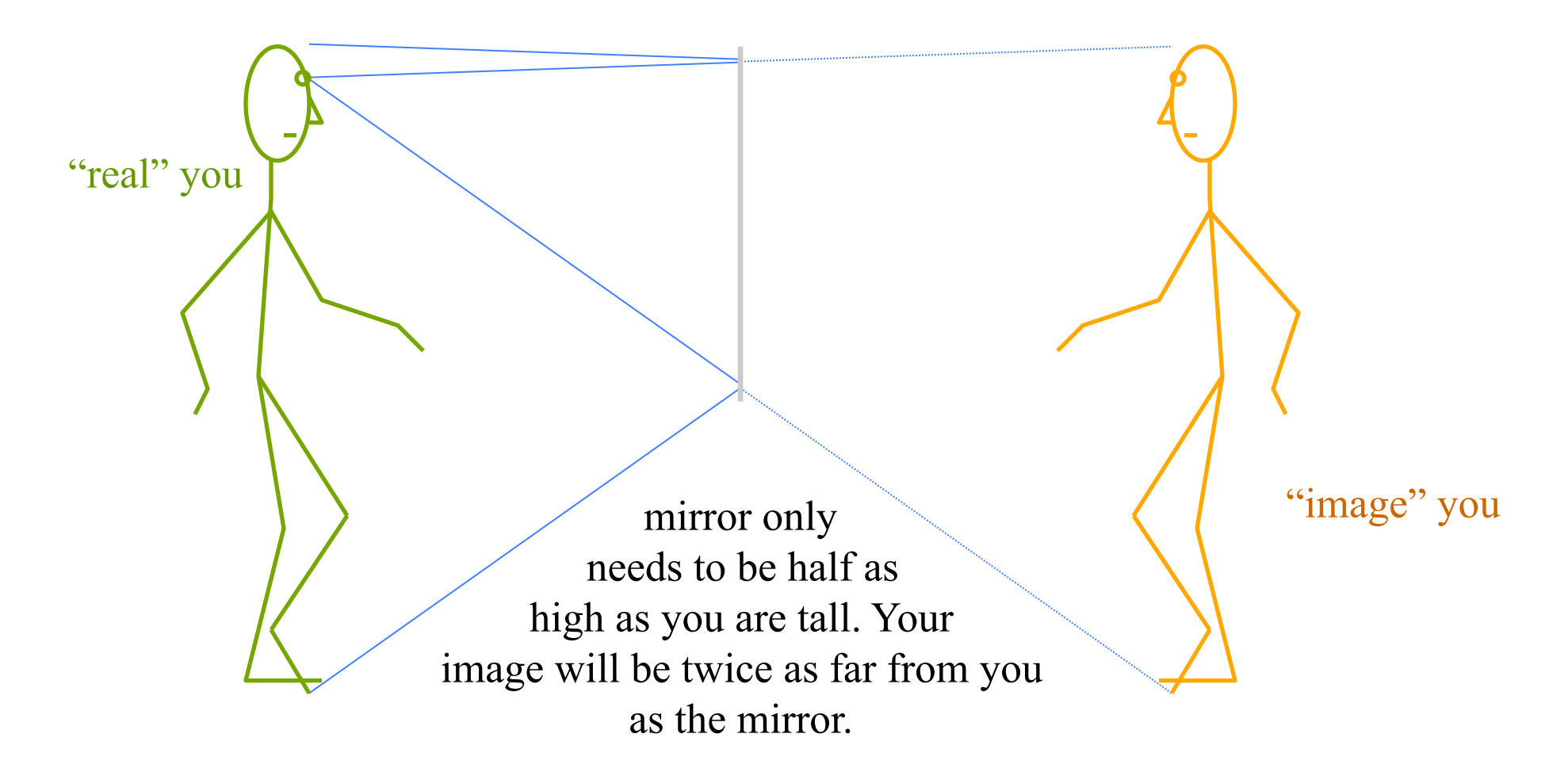

## Curved mirrors

- What if the mirror isn't flat?
	- $-$  light still follows the same rules, with *local* surface normal
- Parabolic mirrors have exact focus
	- used in telescopes, backyard satellite dishes, etc.
	- $-$  also forms virtual image

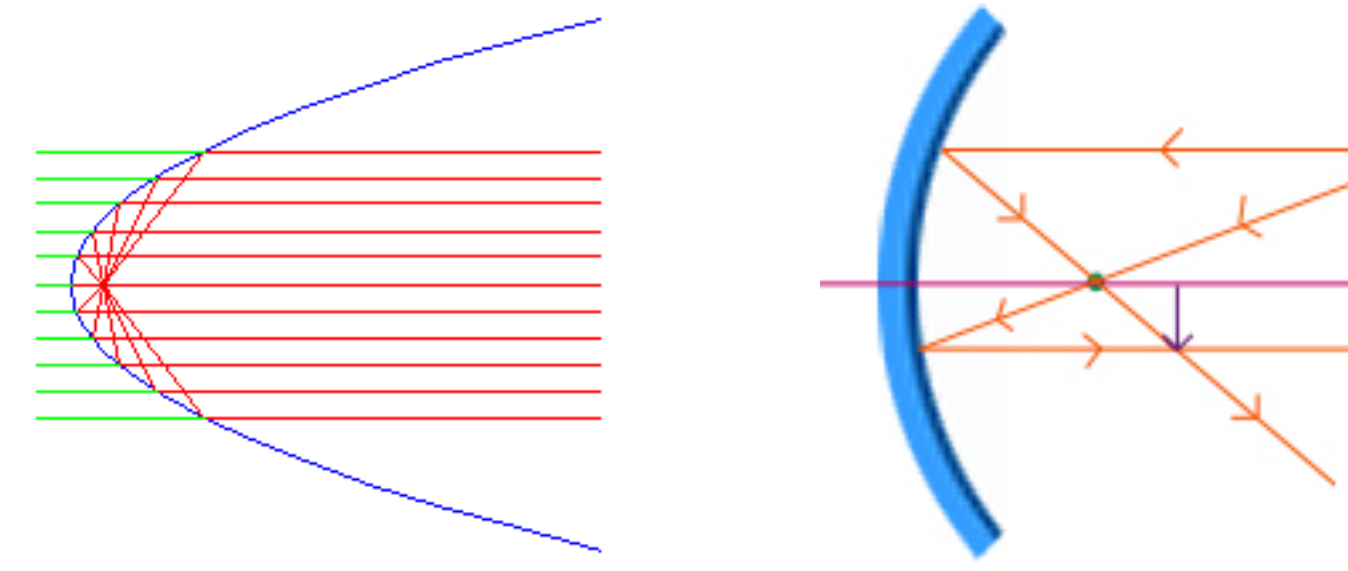

## Refraction

- Light also goes *through* some things
	- $-$  glass, water, eyeball, air
- The presence of material slows light's progress
	- $-$  interactions with electrical properties of atoms
- The "light slowing factor" is called the *index of refraction* 
	- $-$  glass has  $n = 1.52$ , meaning that light travels about 1.5 times slower in glass than in vacuum
	- $-$  water has  $n = 1.33$
	- $-$  air has  $n = 1.00028$
	- $-$  vacuum is  $n = 1.00000$  (speed of light at full capacity)

## Refraction at a plane surface

- Light bends at interface between refractive indices
	- $-$  bends more the larger the difference in refractive index
	- $-$  can be effectively viewed as a "least time" behavior
		- get from A to B faster if you spend less time in the slow medium

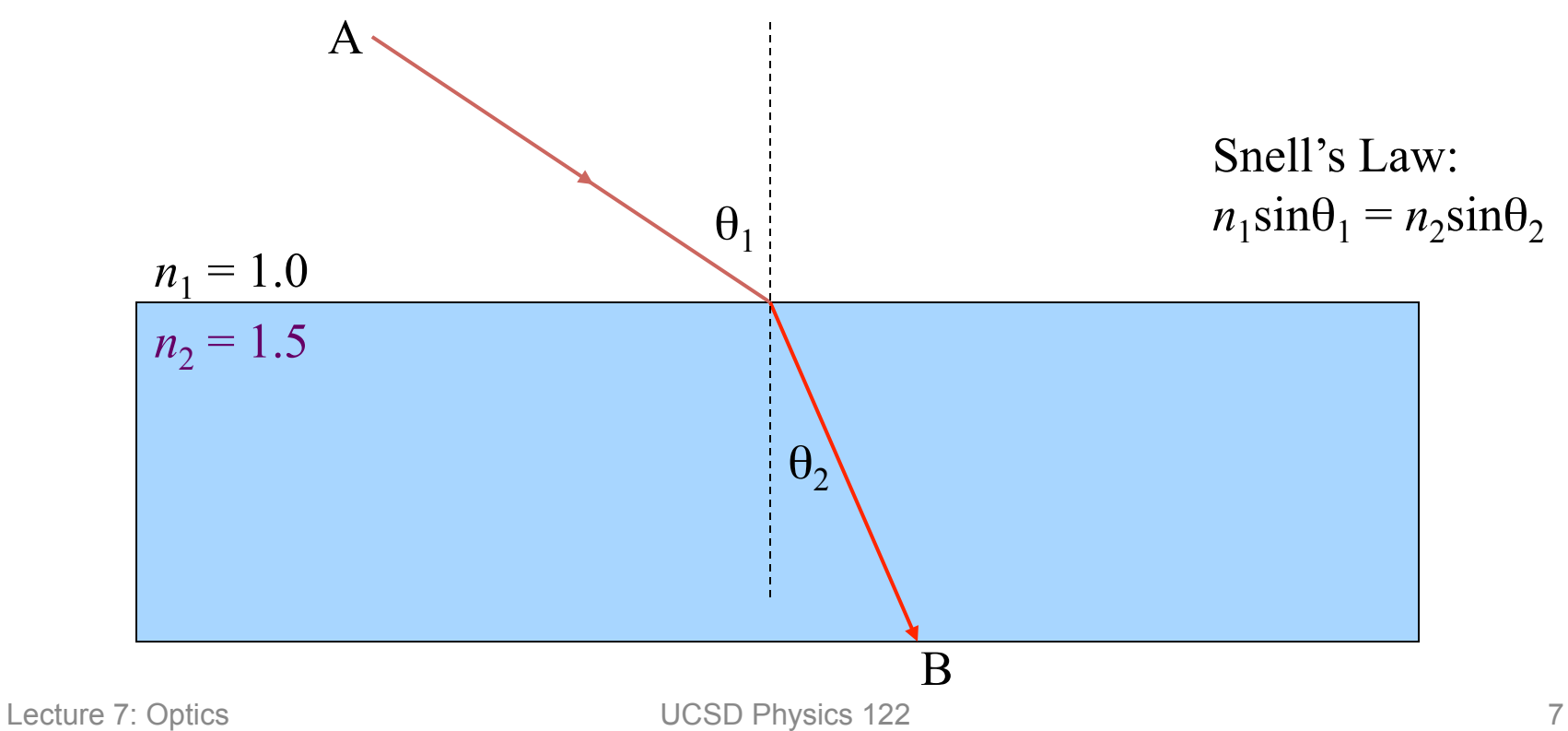

## Driving Analogy

- Let's say your house is 12 furlongs off the road in the middle of a huge field of dirt
	- $-$  you can travel 5 furlongs per minute on the road, but only 3 furlongs per minute on the dirt
		- this means "refractive index" of the dirt is  $5/3 = 1.667$
	- $-$  Starting from point A, you want to find the quickest route:
		- straight across  $(AD)$ —don't mess with the road
		- right-angle turnoff (ACD)—stay on road as long as possible
		- angled turnoff  $(ABD)$ —compromise between the two

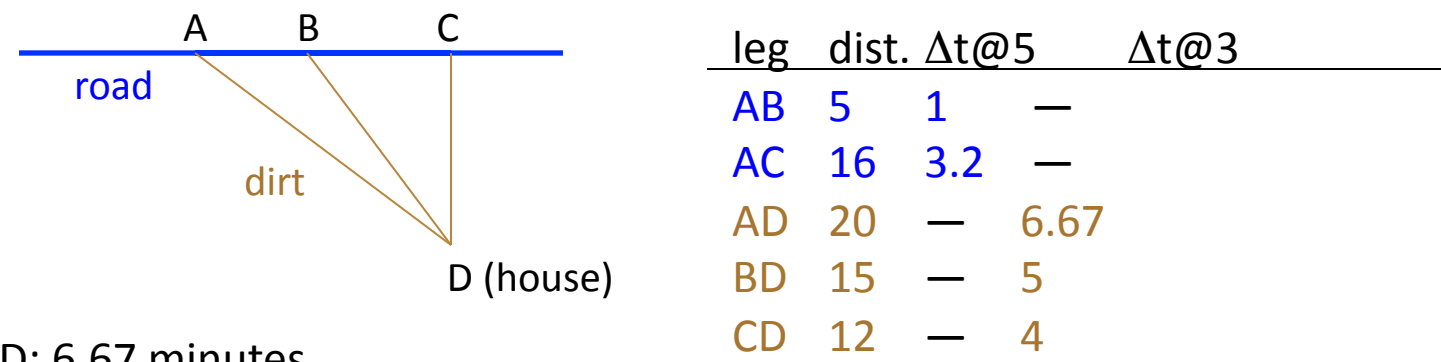

#### AD: 6.67 minutes

ABD: 6.0 minutes: the optimal path is a "refracted" one

ACD: 7.2 minutes<br>
Lecture 7: Optics **UCSD** Physics 122

UCSD Physics 122<br>Note: both right triangles in figure are 3-4-5

## Total Internal Reflection

- At critical angle, refraction no longer occurs
	- $-$  thereafter, you get total internal reflection

$$
n_2 \sin \theta_2 = n_1 \sin \theta_1 \rightarrow \theta_{\text{crit}} = \sin^{-1}(n_1/n_2)
$$

- $-$  for glass, the critical internal angle is 42 $\degree$
- $-$  for water, it's 49 $^{\circ}$
- $-$  a ray within the higher index medium cannot escape at shallower angles (look at sky from underwater...)

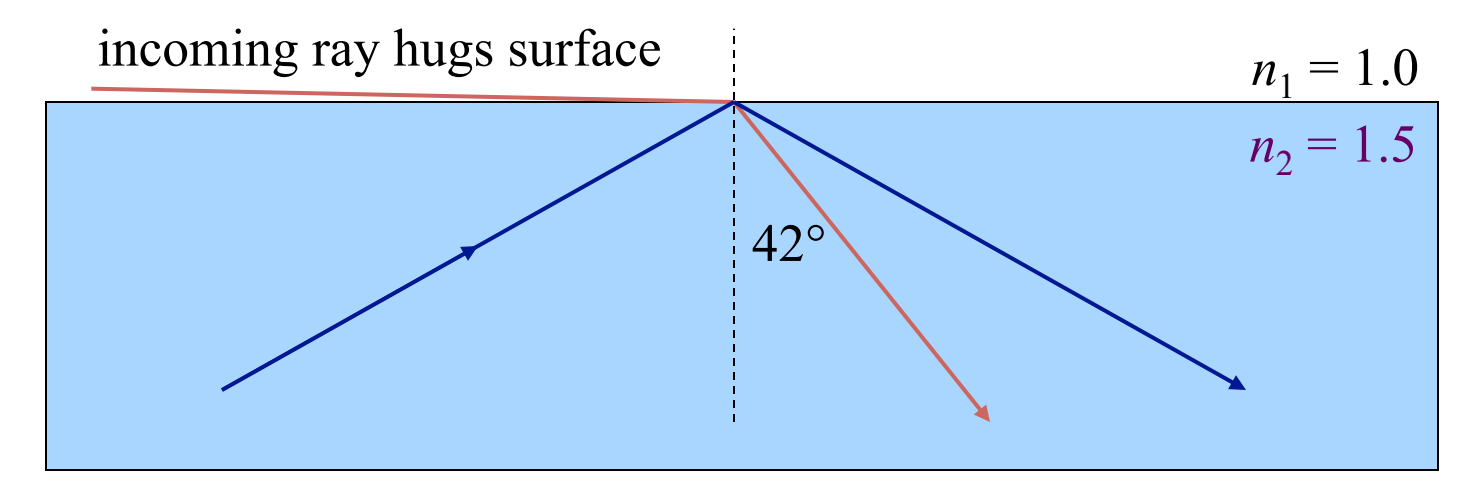

## Refraction in Suburbia

- Think of refraction as a pair of wheels on an axle going from sidewalk onto grass
	- wheel moves slower in grass, so the direction changes

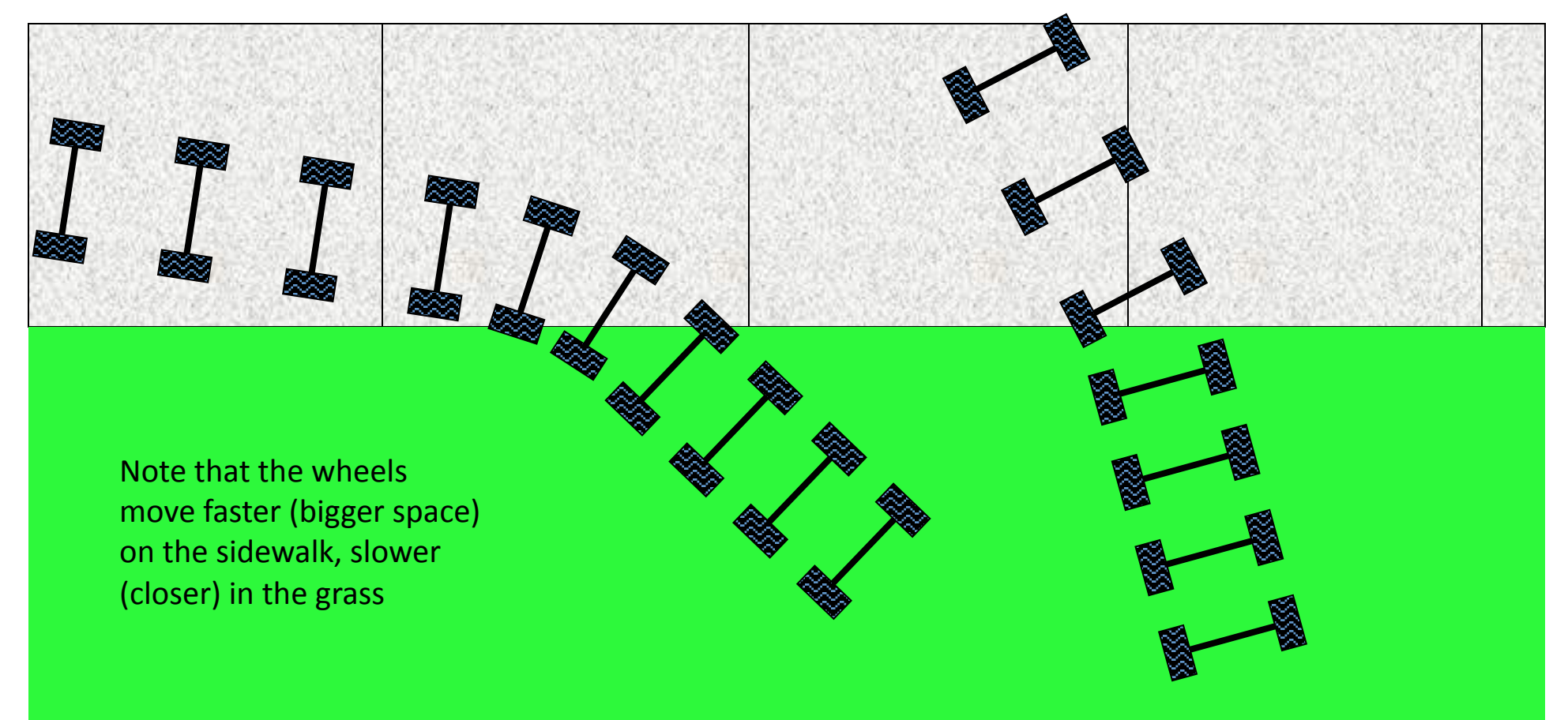

#### Even gets Total Internal Reflection Right

• Moreover, this analogy is mathematically equivalent to the actual refraction phenomenon

 $-$  can recover Snell's law:  $n_1$ sin $\theta_1$  =  $n_2$ sin $\theta_2$ 

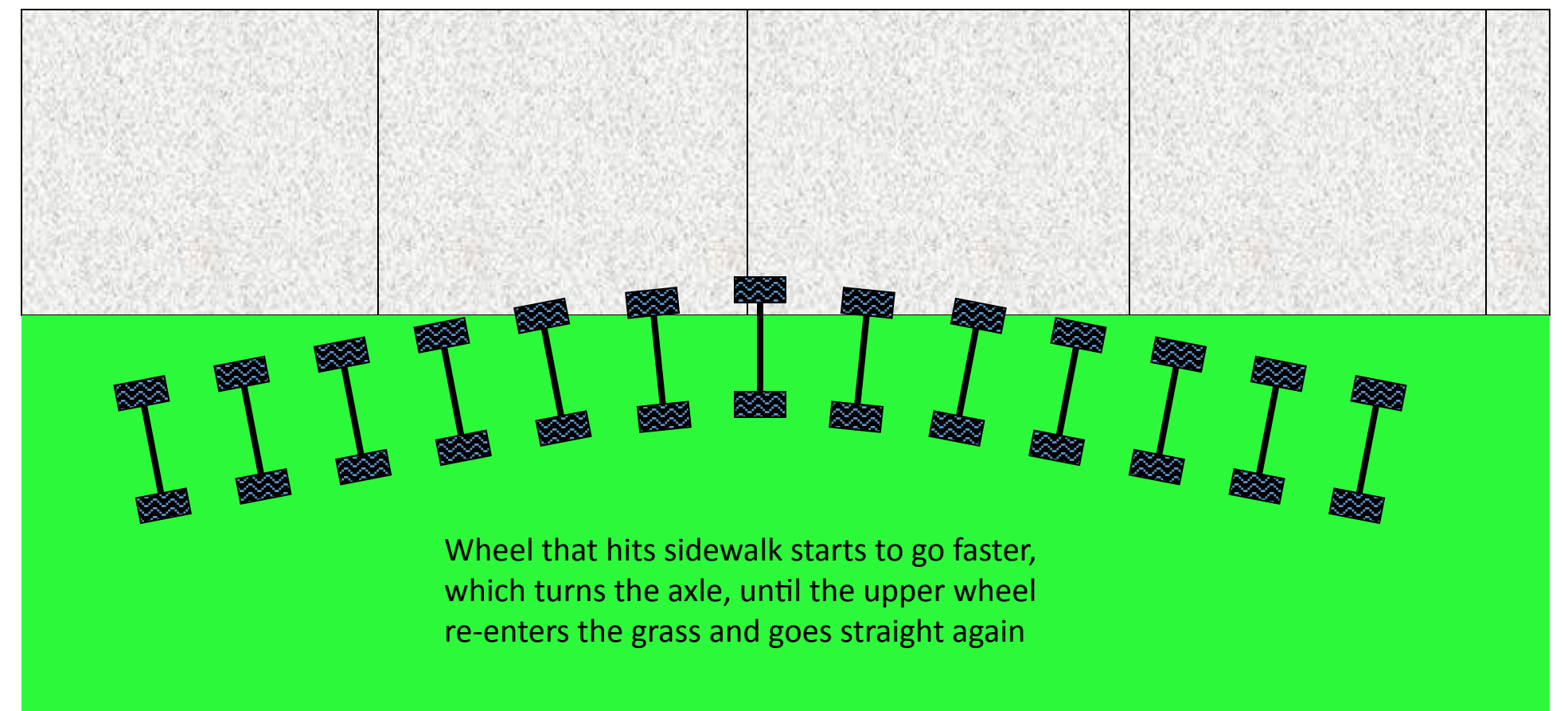

## Reflections, Refractive offset

• Let's consider a thick piece of glass  $(n = 1.5)$ , and the light paths associated with it

– reflection fraction =  $[(n_1 - n_2)/(n_1 + n_2)]^2$ 

- using  $n_1 = 1.5$ ,  $n_2 = 1.0$  (air),  $R = (0.5/2.5)^2 = 0.04 = 4\%$ 

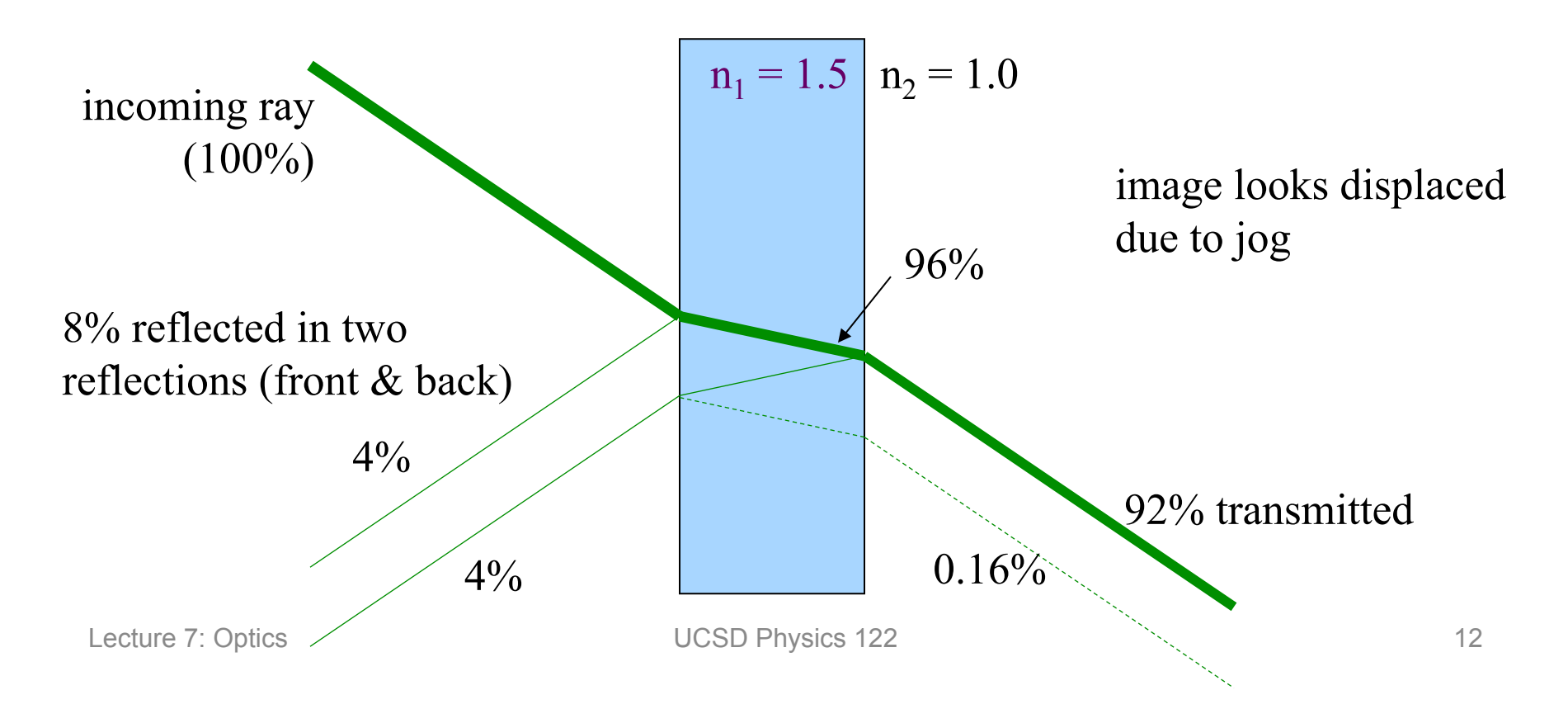

## Let's get focused...

• Just as with mirrors, curved lenses follow same rules as flat interfaces, using *local* surface normal

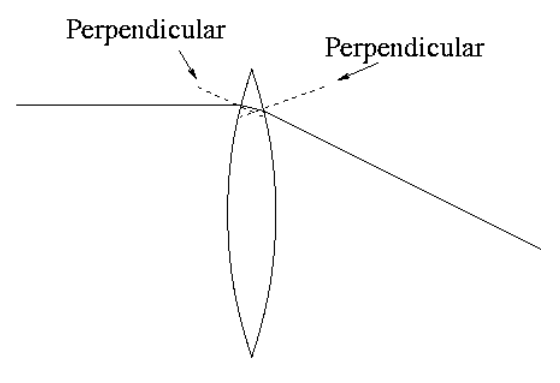

A lens, with front and back curved surfaces, bends light twice, each diverting incoming ray towards centerline.

Follows laws of refraction at each surface.

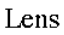

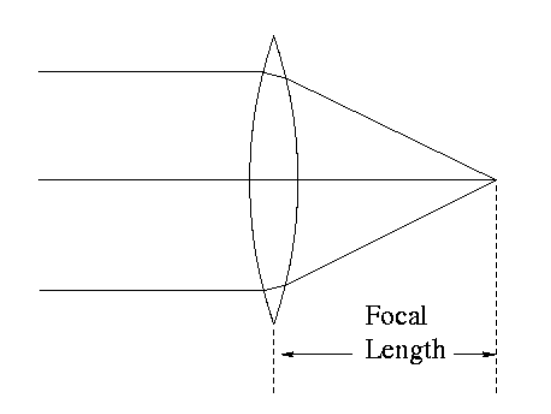

Parallel rays, coming, for instance from a specific direction (like a distant bird) are focused by a convex (positive) lens to a focal point.

Placing film at this point would record an image of the distant bird at a very specific spot on the film. Lenses map incoming angles into positions in the focal plane.

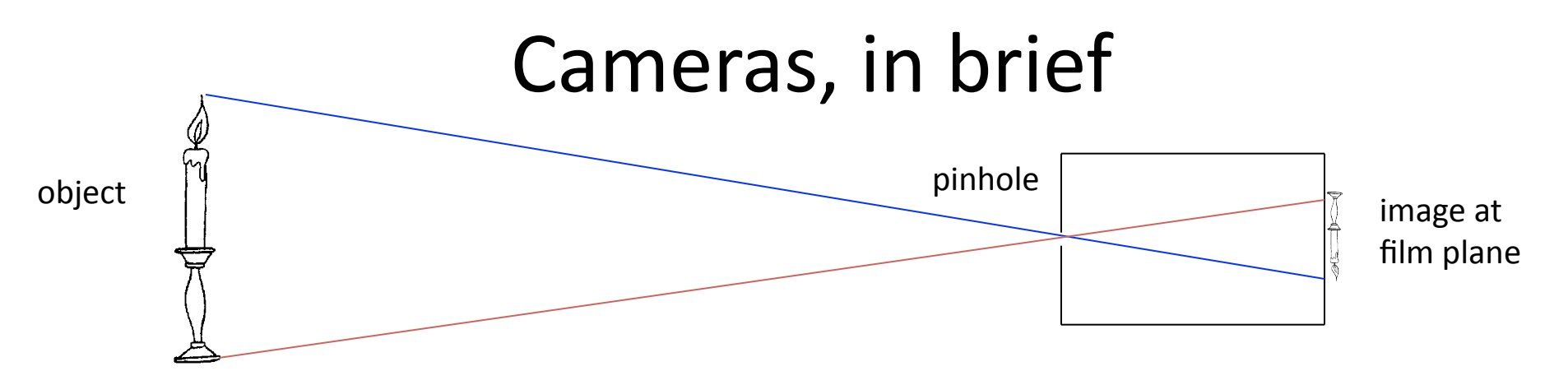

In a pinhole camera, the hole is so small that light hitting any particular point on the film plane must have come from a particular direction outside the camera

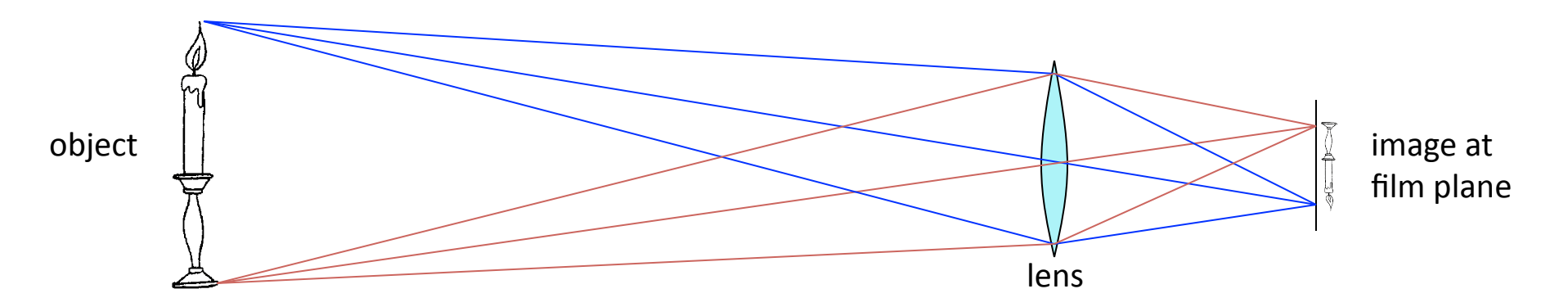

In a camera with a lens, the same applies: that a point on the film plane more-or-less corresponds to a direction outside the camera. Lenses have the important advantage of collecting more light than the pinhole admits

Lecture 7: Optics 124

## **Positive Lenses**

- Thicker in middle
- Bend rays *toward* axis
- Form *real* focus

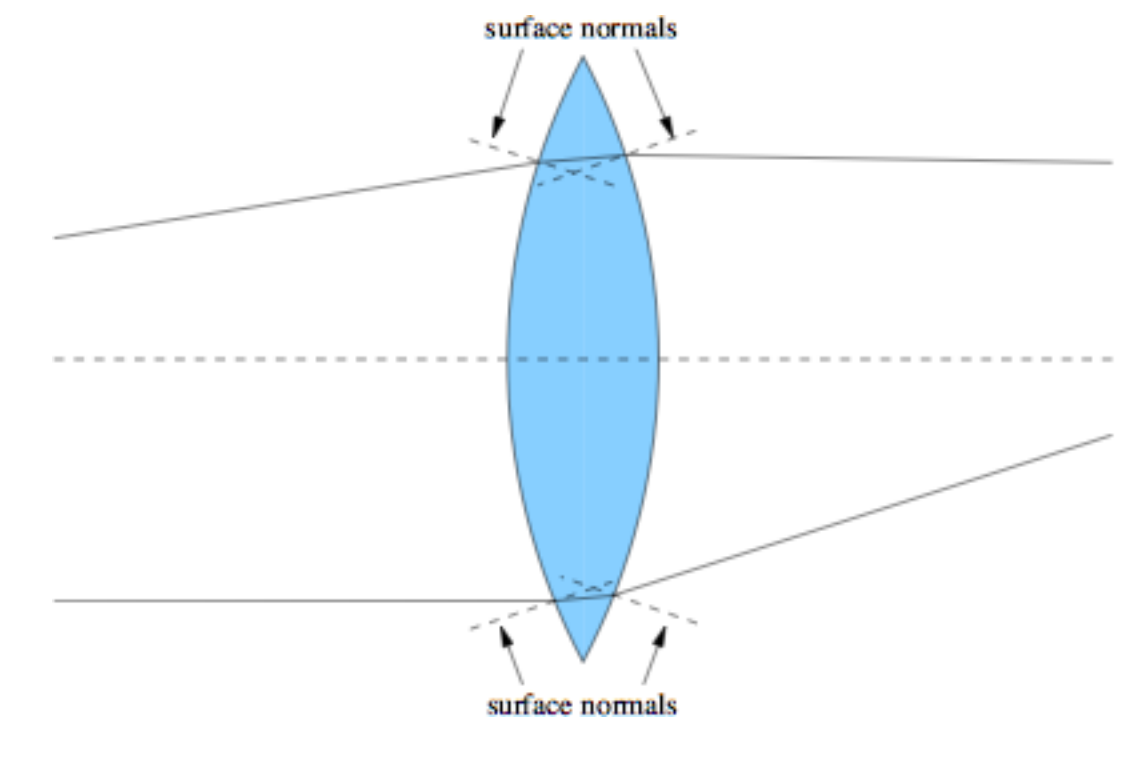

#### **Negative Lenses**

- Thinner in middle
- Bend rays *away from* the axis
- Form *virtual* focus

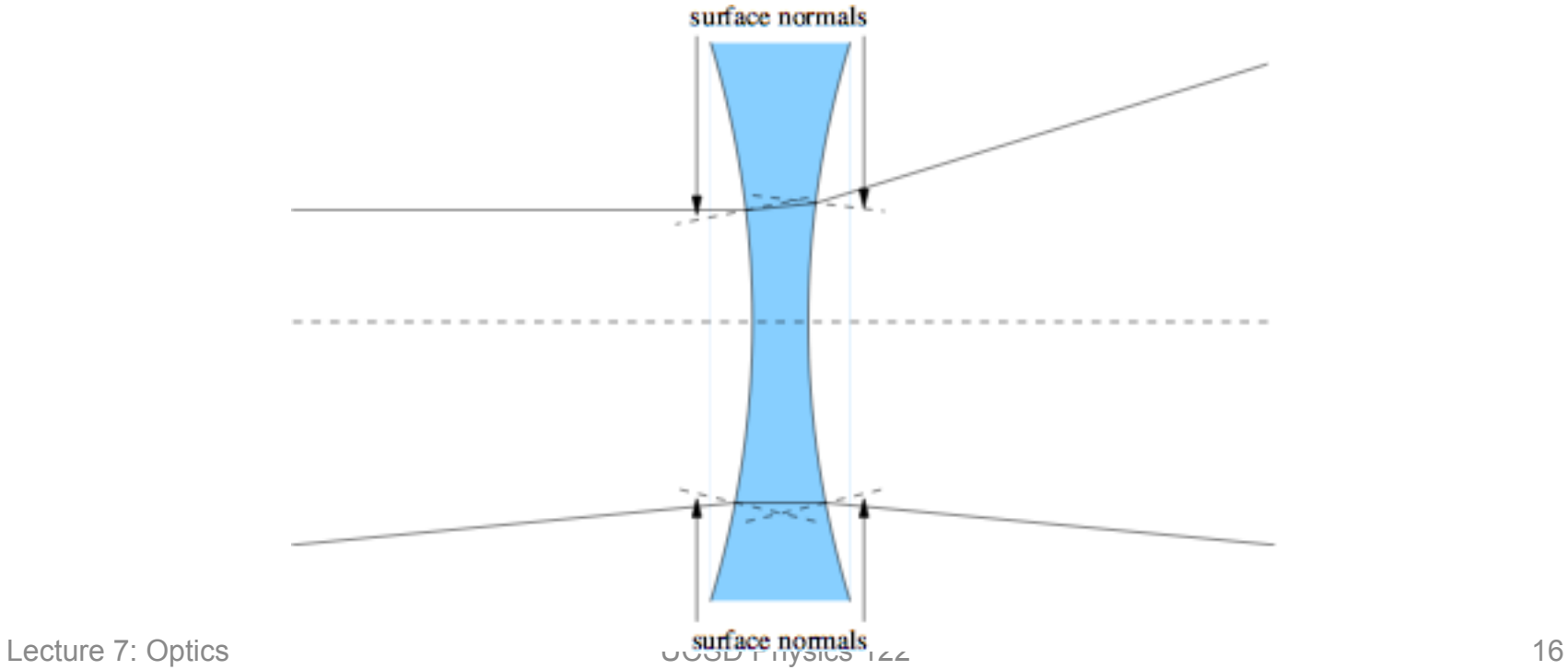

## Raytracing made easier

- In principle, to trace a ray, one must calculate the intersection of each ray with the complex lens surface, compute the surface normal here, then propagate to the next surface
	- computationally very cumbersome
- We can make things easy on ourselves by making the following assumptions:
	- $-$  all rays are in the plane (2-d)
	- $-$  each lens is thin: height does not change across lens
	- $-$  each lens has a focal length (real or virtual) that is the same in both directions

## Thin Lens Benefits

- If the lens is thin, we can say that a ray through the lens center is *undeflected* 
	- $-$  real story not far from this, in fact: direction almost identical, just a jog
	- $-$  the jog gets smaller as the lens gets thinner

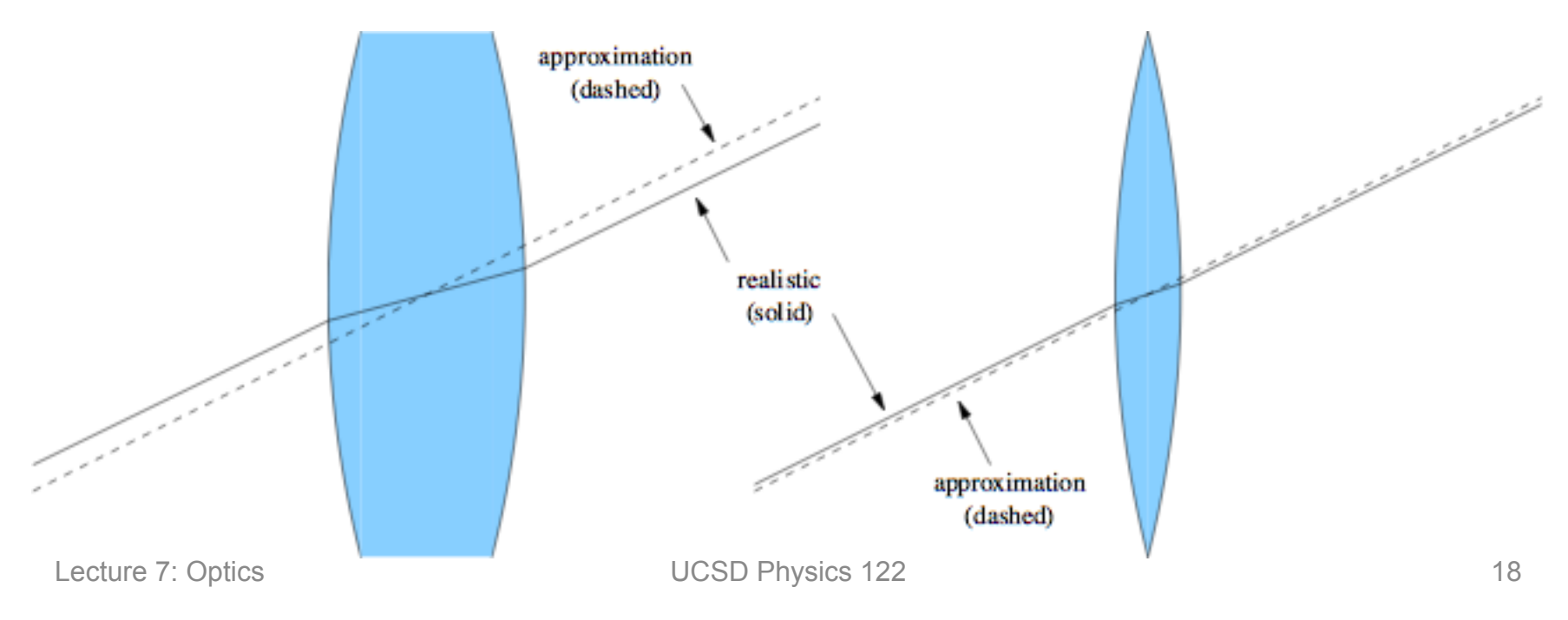

#### Using the focus condition

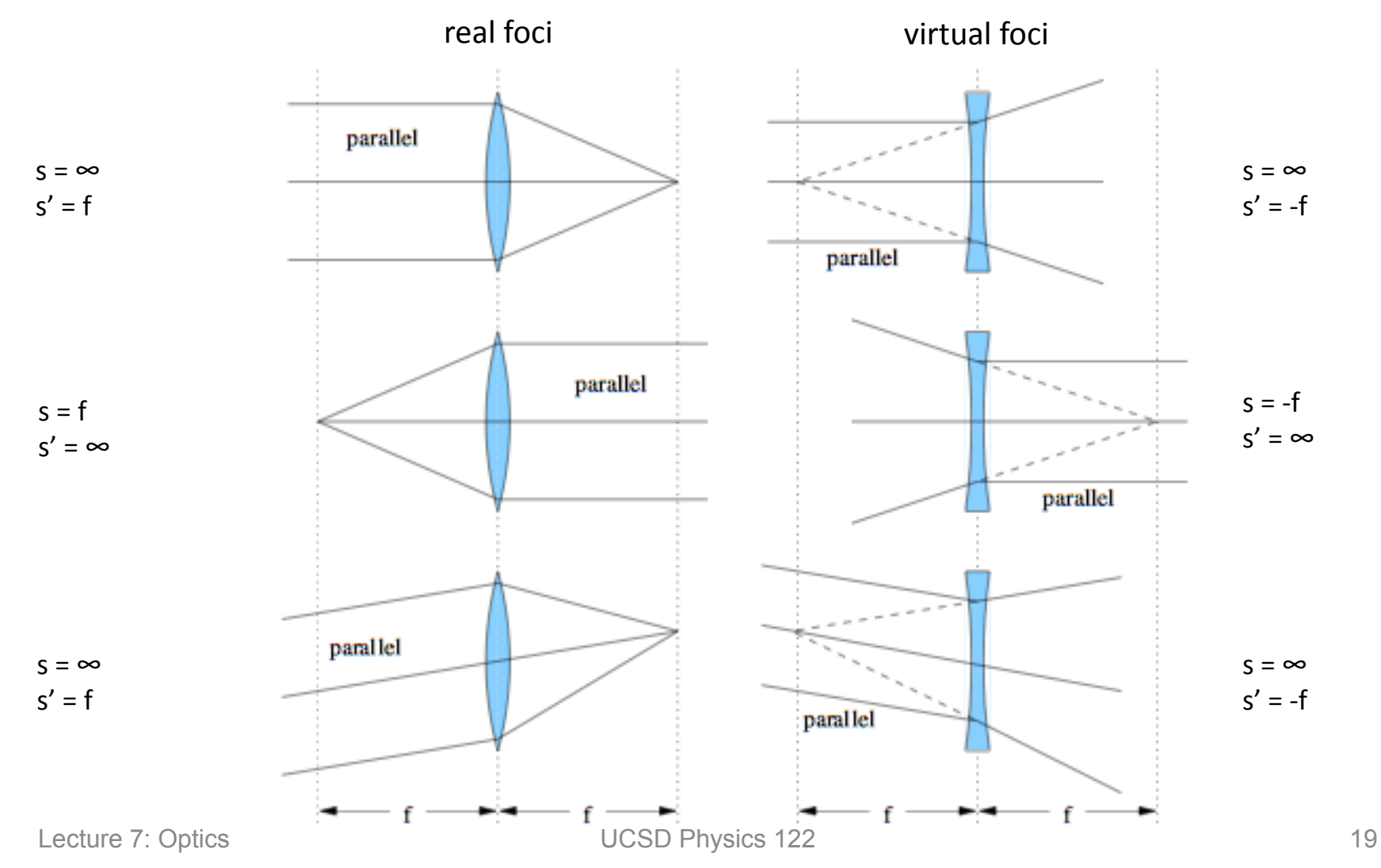

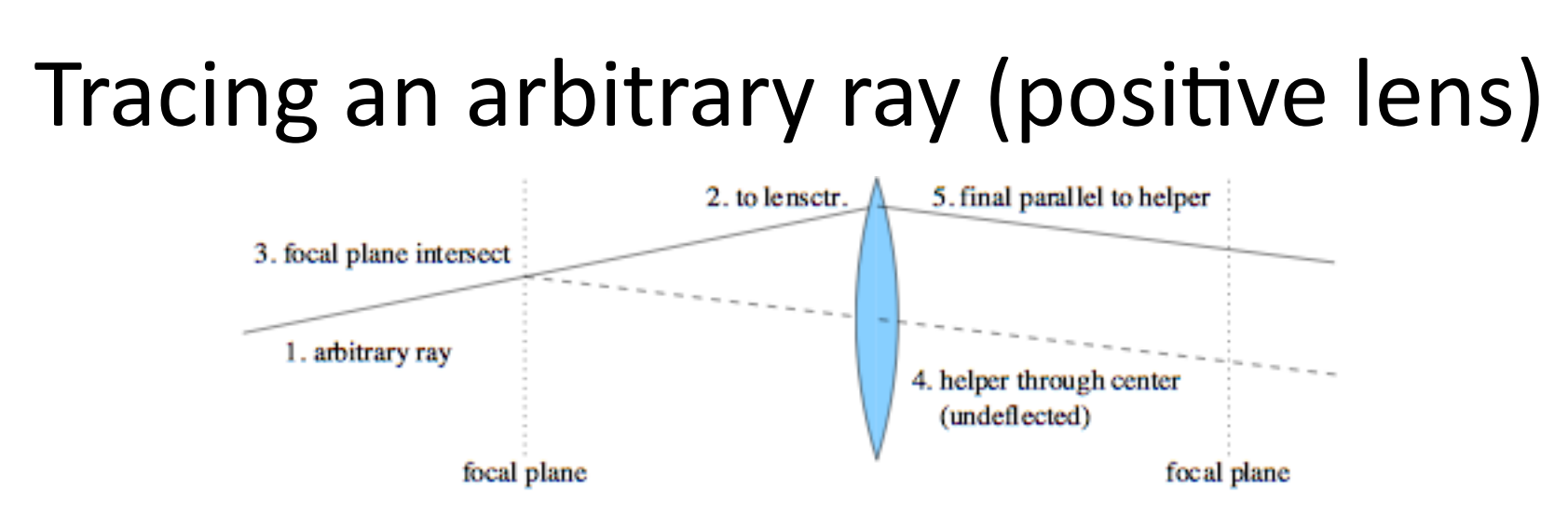

- 1. draw an arbitrary ray toward lens
- 2. stop ray at middle of lens
- 3. note intersection of ray with focal plane
- 4. from intersection, draw guiding (helper) ray straight through center of lens (thus undeflected)
- 5. original ray leaves lens parallel to helper why? because parallel rays on one side of lens meet each other at the focal plane on the other side

## Tracing an arbitrary ray (negative lens)

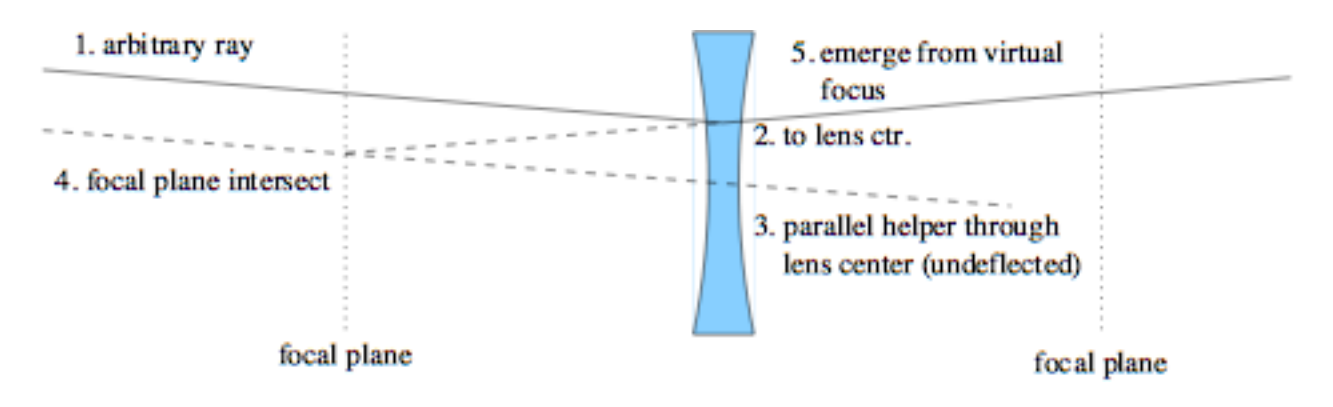

- 1. draw an arbitrary ray toward lens
- 2. stop ray at middle of lens
- 3. draw helper ray through lens center (thus undeflected) parallel to the incident ray
- 4. note intersection of helper with focal plane
- 5. emerging ray will appear to come from this (virtual) focal point why? parallel rays into a negative lens appear to diverge from the same virtual focus on the input side

#### Image Formation

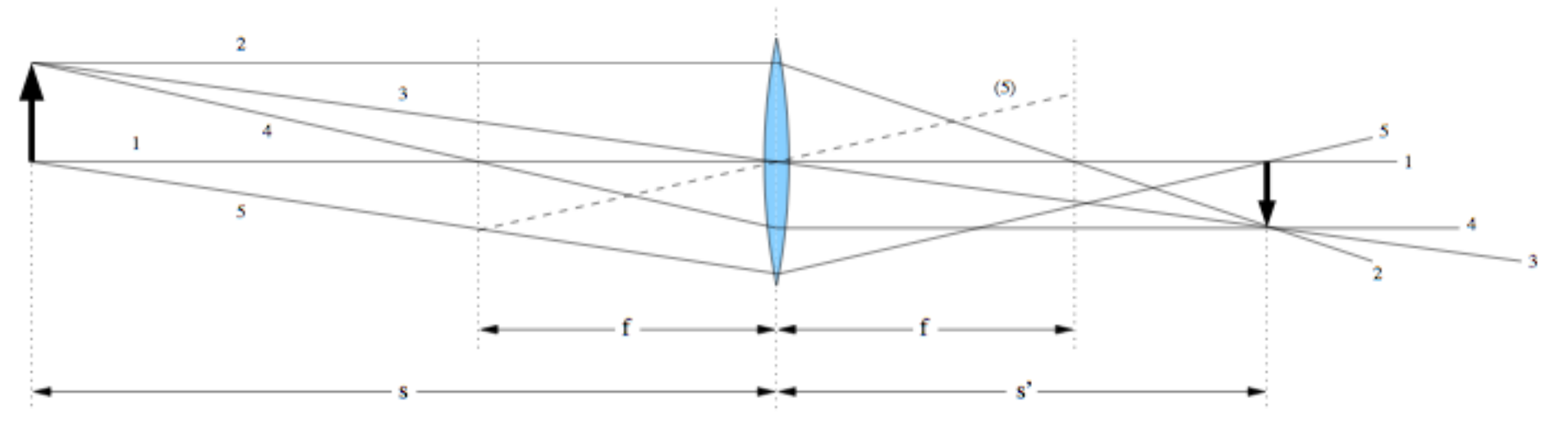

- Place arrow (object) on left, trace through image:
	- 1) along optical axis (no defl.); 2) parallel to axis, goes through far focus with optical axis ray; 3) through lens center; 4) through near-side focus, emerges parallel to optical axis; 5) arbitrary ray with helper
- Note convergence at image position (smaller arrow)
	- $-$  could run backwards just as well

#### Notes on Image Formation

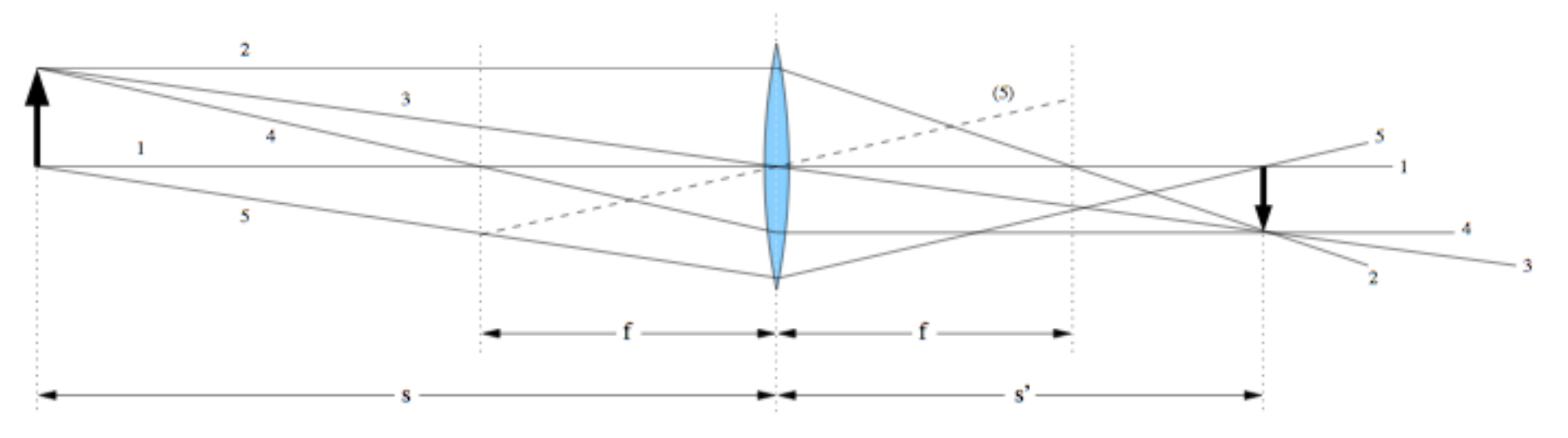

- Note the following:
	- $-$  image is inverted
	- $-$  image size proportional to the associated s-value: ray 3 proves it
	- $-$  both *s* and *s'* are larger than  $f$  ( $s = 120$ ;  $s' = 80$ ;  $f = 48$ )
- Gaussian lens formula (simple form):

$$
\frac{1}{s} + \frac{1}{s'} = \frac{1}{f}
$$

Lecture 7: Optics 23

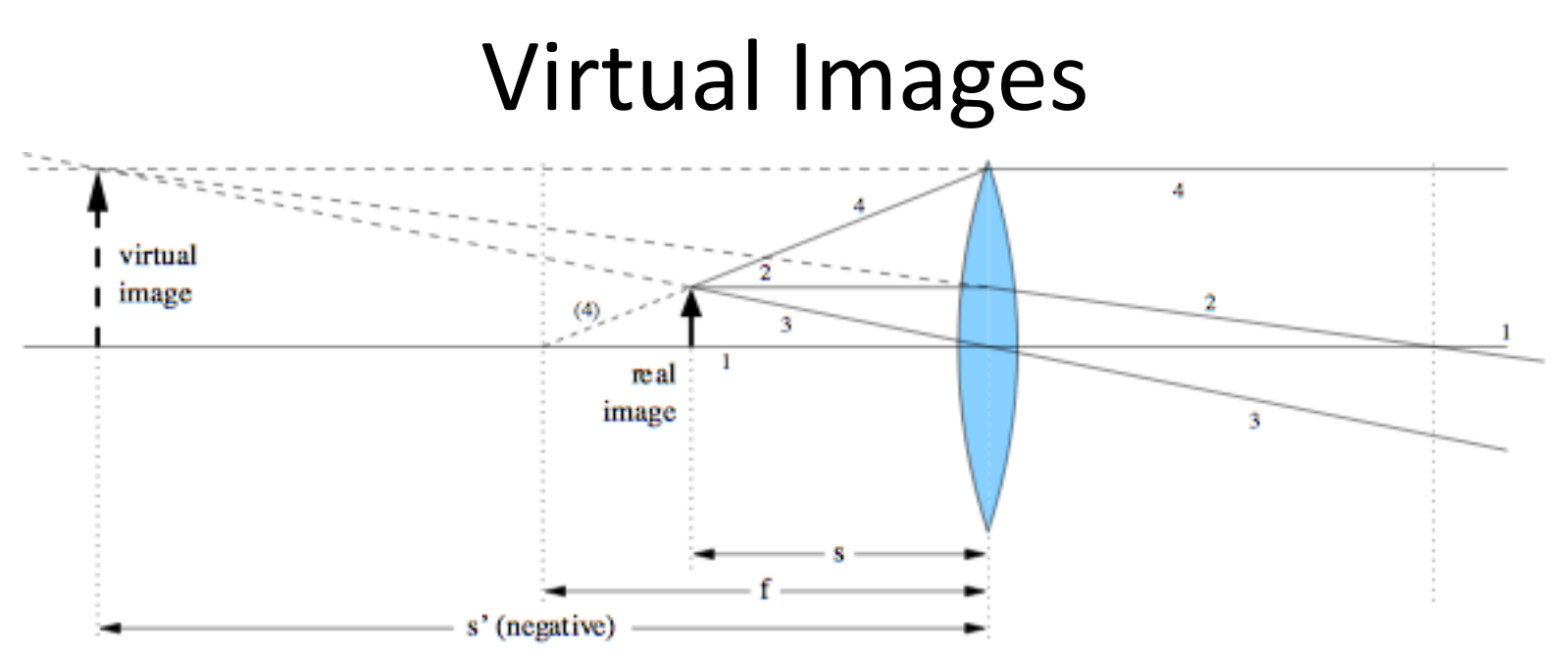

- If the object is inside the focal length  $(s < f)$ :
	- $-$  a virtual (and larger) image is formed
	- non-inverted
- Ray numbers are same procedure as previous
- This time s' is negative:
	- $-$  *s* = 40;  $f = 60$ ; *s'* = -120
	- $-$  negative image distances indicate virtual images

## The lens-maker's formula

• We saw the Gaussian lens formula before:

$$
\frac{1}{s}+\frac{1}{s'}=\frac{1}{f}
$$

- $-$  f is positive for positive lenses, negative for negative lenses
- $-$  *s* is positive on left, *s'* is positive on right
- But in terms of the surface properties:

$$
\frac{1}{s} + \frac{1}{s'} = \frac{1}{f} = (n-1)\left(\frac{1}{R_1} - \frac{1}{R_2}\right)
$$

- $R_1$  is for the left surface (pos. if center of curvature to right)
- $R<sub>2</sub>$  is for right surface (pos. if center of curvature to right)
- $-$  bi-convex (as in prev. examples) has  $R_1 > 0$ ;  $R_2 < 0$
- $-$  *n* is the refractive index of the material (assume in air/vac)

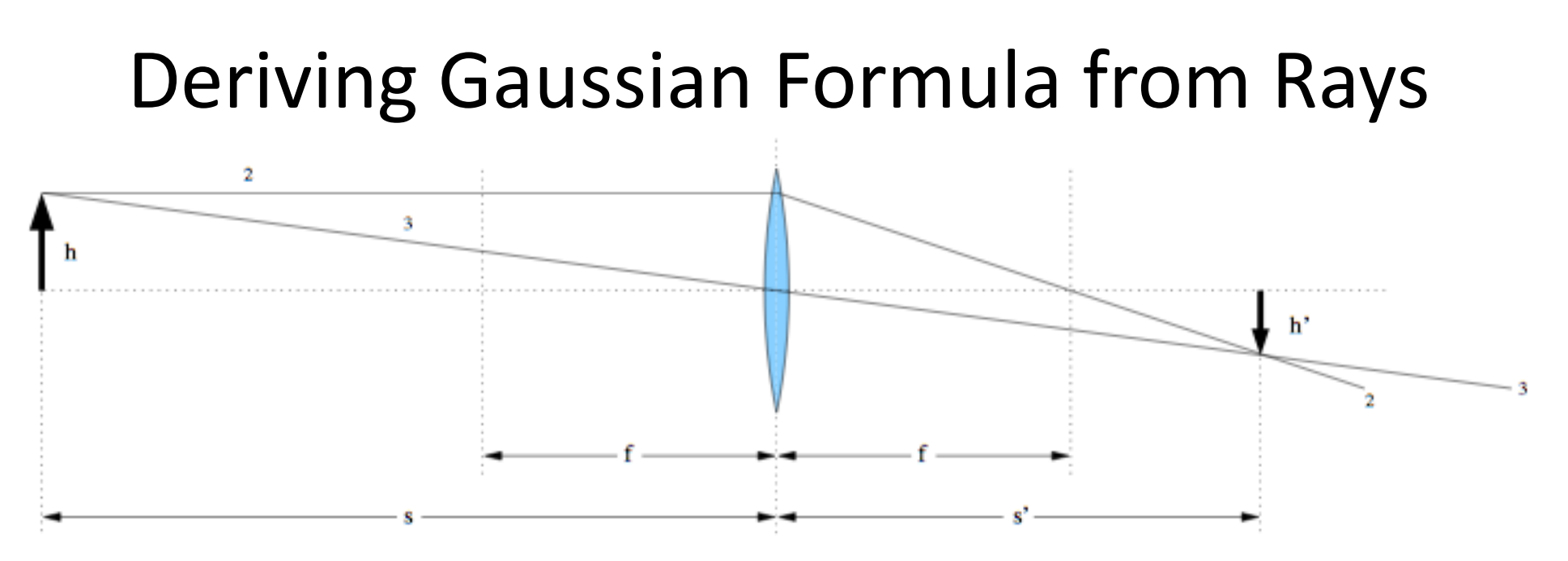

- Object has height, *h*; image height = *h'*
- tangent of ray 3 angle is  $-h/s$ , so  $h' = -h(s'/s)$
- ray 2 angle is  $-h/f$ , so  $h' = (-h/f) \times (s' f)$
- set the two expressions for h' equal, and divide by hs'
	- $-$  the result will pop out
- can do the same trick using virtual images too

# Lenses map directions into displacements θ

- Two objects at infinity an angle  $\theta$  apart produce distinct spots separated by  $\sigma$ 
	- $-$  following geometry,  $\sigma = f$ ·tan $\theta \approx f \cdot \theta$  for small  $\theta$ 
		- hint: look at central rays
	- so lens turns angle  $(\theta)$  into displacement  $(\sigma)$

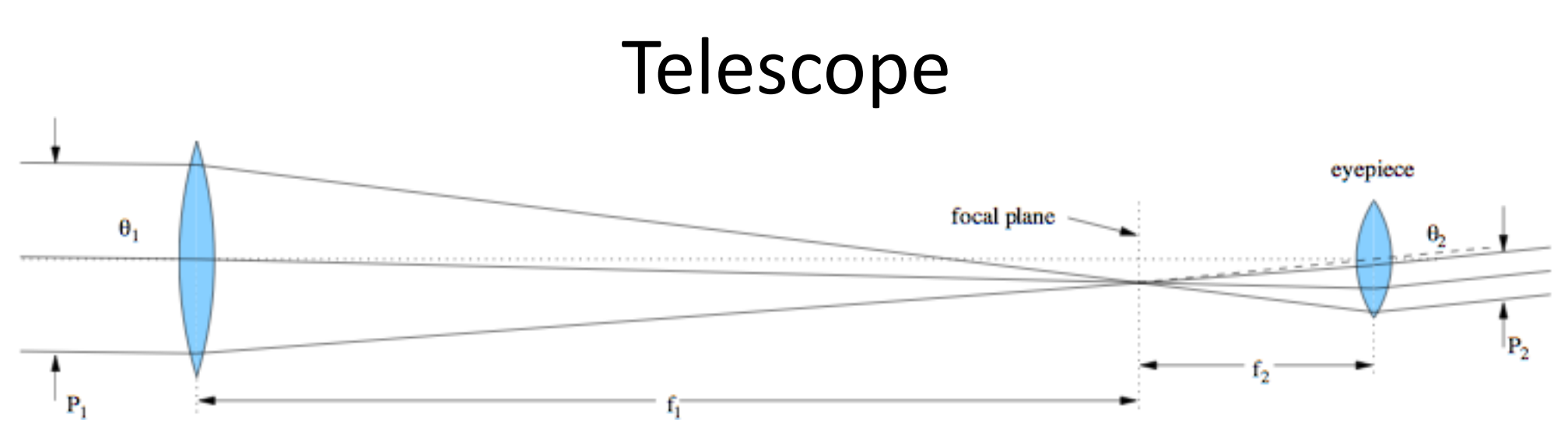

- A telescope has an "objective" lens and an eyepiece
	- $-$  sharing a focal plane; giving the eye the parallel light it wants
- Everything goes as ratio of focal lengths:  $f_1/f_2$ 
	- $-$  magnification is just  $M = \theta_2/\theta_1 = f_1/f_2$ 
		- after all: magnification is how much bigger things look
		- displacement at focal plane,  $\sigma = f_1 \theta_1 = f_2 \theta_2 \rightarrow$  relation above
	- $-$  ratio of collimated beam (pupil) sizes:  $P_1/P_2 = f_1/f_2 = M$

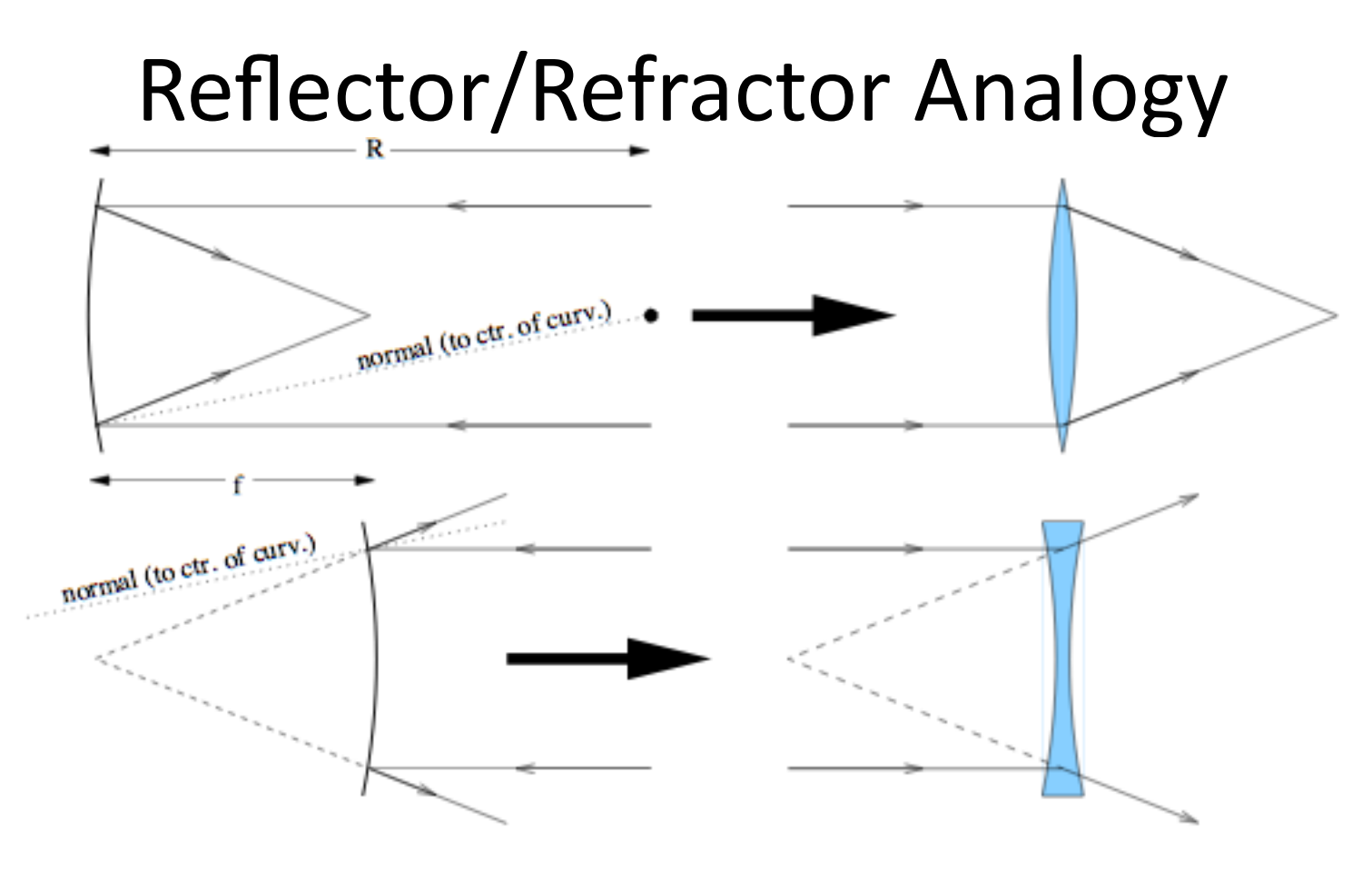

- For the purposes of understanding a reflecting system, one may replace with lenses (which we know how to trace/analyze)
	- focal length and aperture the same; rays on other side
	- for a reflector,  $f = R/2$  [compare to  $1/f = (n 1)(1/R_1 1/R_2)$  for lens]
		- for  $n = 1.5$ ,  $R_2 = -R_1$  (symmetric lens),  $f = R$
		- so glass lens needs twice the curvature of a mirror

Lecture 7: Optics 29

#### Parabolic Example

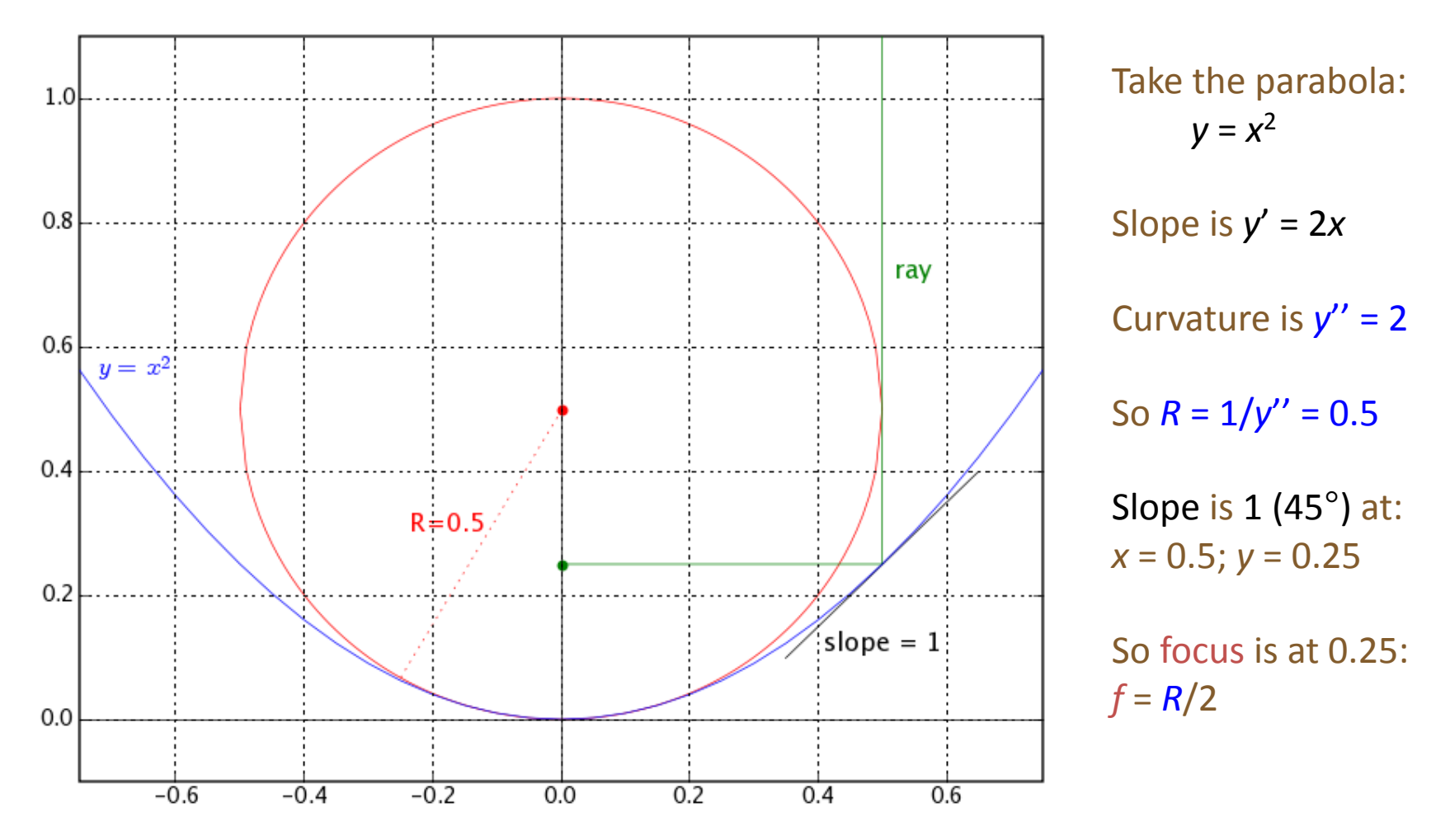

Note that pathlength to focus is the same for depicted ray and one along  $x = 0$ 

Lecture 7: Optics 30

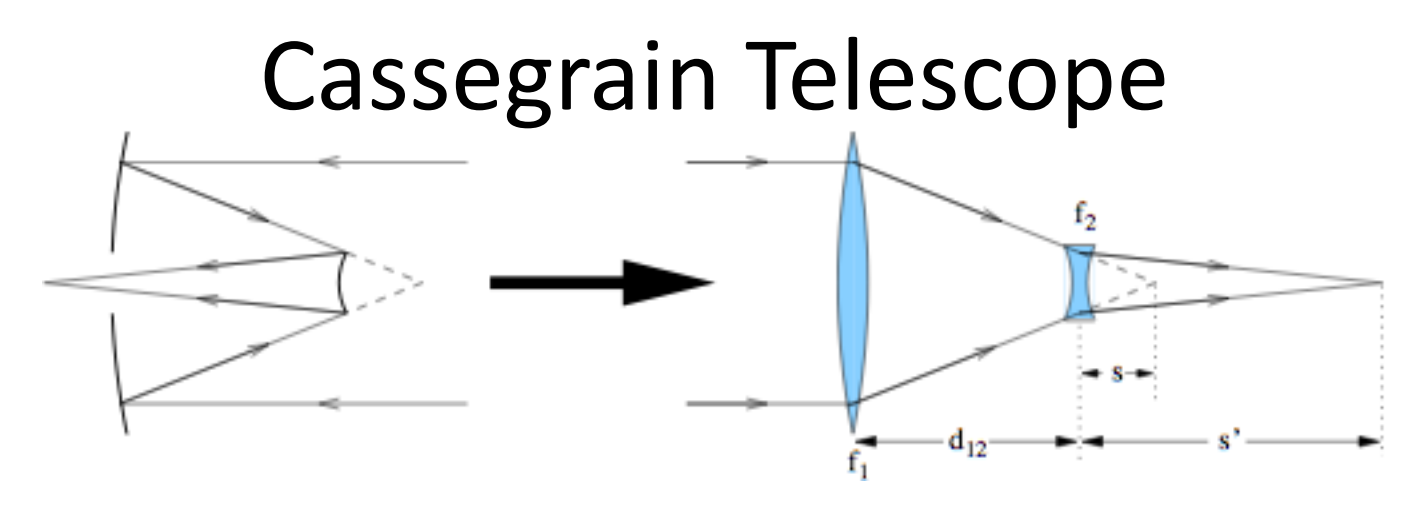

- A Cassegrain telescope can be modeled as as positive and negative lens
	- $-$  eyepiece not shown: only up to focus
- Final focus depends on placement of negative lens
	- $-$  if  $|s| = |f_2|$ , light is collimated; if  $|s| > |f_2|$ , light will diverge
		- both *s* and  $f_2$  are negative
- For the Apache Point 3.5 meter telescope, for example:

- 
$$
f_1
$$
 = 6.12 m;  $f_2$  = -1.60 m;  $d_{12}$  = 4.8 m;  $s = d_{12} - f_1$  = -1.32 m

 $-$  yields *s'* = 7.5 m using  $1/s + 1/s' = 1/f_2$ 

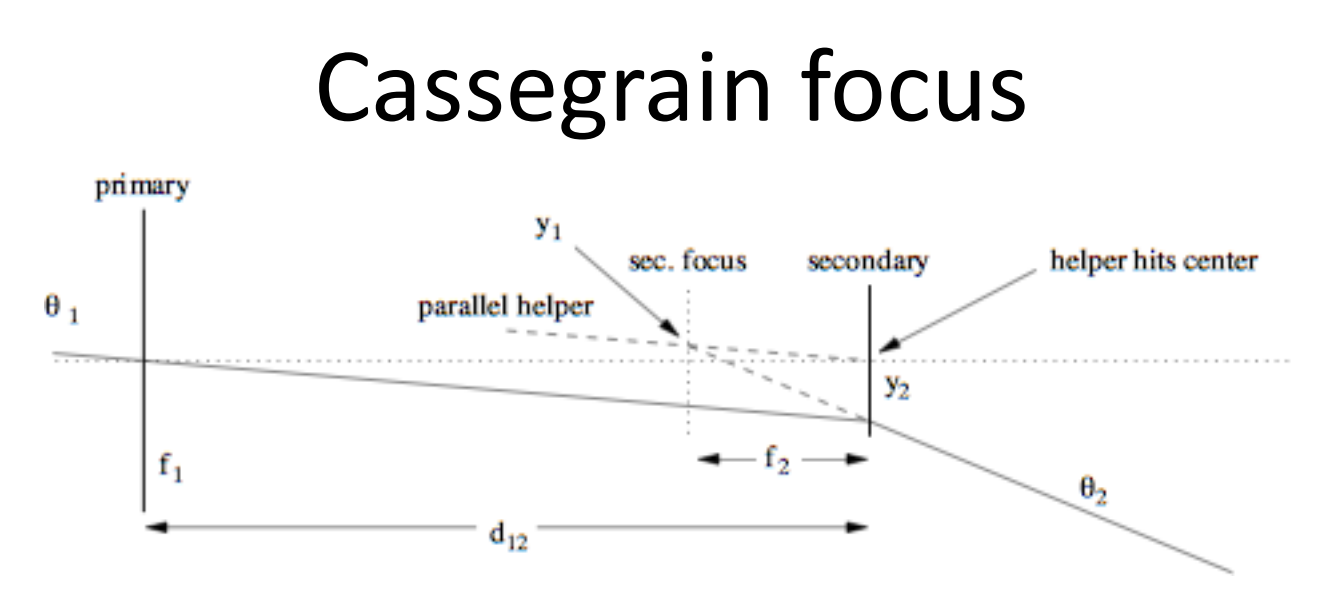

- Abstracting mirrors as lenses, then lenses as sticks:
	- $-$  trace central ray with angle  $\theta_1$
	- $-$  figure out  $\theta_2$  and then focal length given *s'* and  $d_{12}$ 
		- $y_2 = d_{12}\theta_1$  (adopt convention where  $\theta_1$  is negative as drawn)
		- $y_1 = f_2 \theta_1$  ( $f_2$  is negative: negative lens)
		- $\theta_2 = (y_1 y_2)/f_2 = \theta_1(f_2 d_{12})/f_2$
		- $y_f = y_2 + \theta_2 s' = \theta_1 (d_{12} + s' (f_2 d_{12})/f_2)$
		- $f_{\text{eff}} = d_{12} + s'(f_2 d_{12})/f_2 = -f_1 s'/s$  after lots of algebra
		- for Apache Point 3.5 meter, this comes out to 35 meters

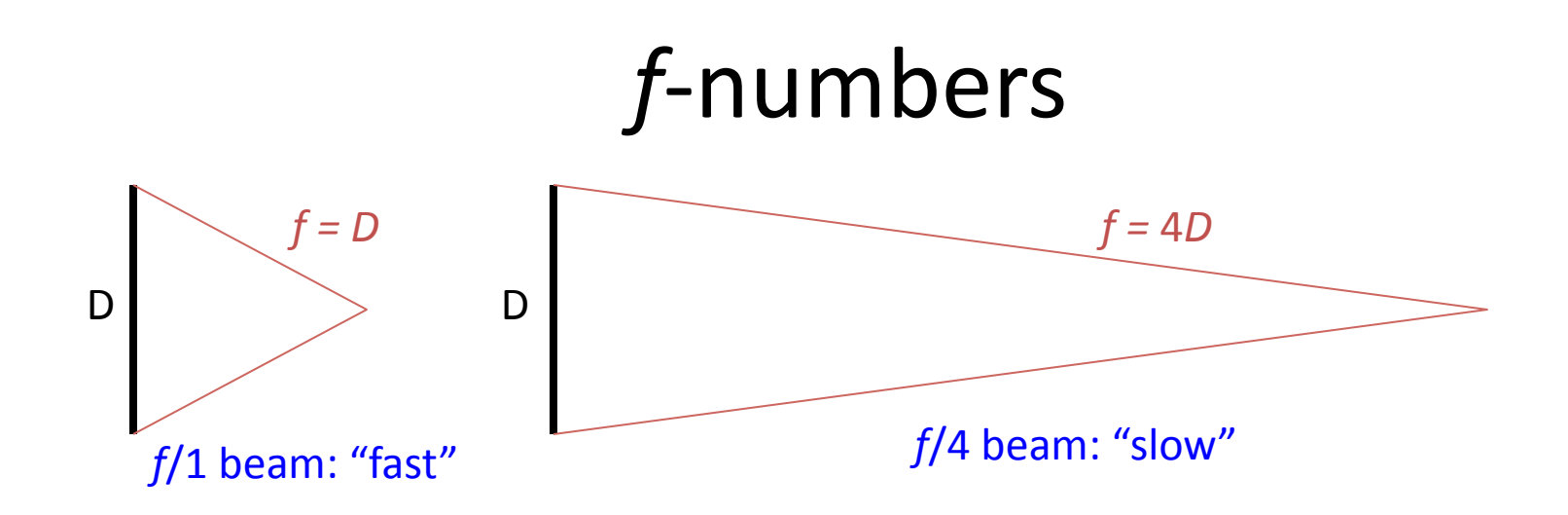

- The f-number is a useful characteristic of a lens or system of lenses/ mirrors
- Simply  $\eta = f/D$ 
	- $-$  where *f* is the focal length, and *D* is the aperture (diameter)
- "fast" converging beams (low f-number) are optically demanding to make without aberrations
- "slow" converging beams (large f-number) are easier to make
- aberrations are proportional to  $1/\eta^2$ 
	- so pay the price for going "fast"

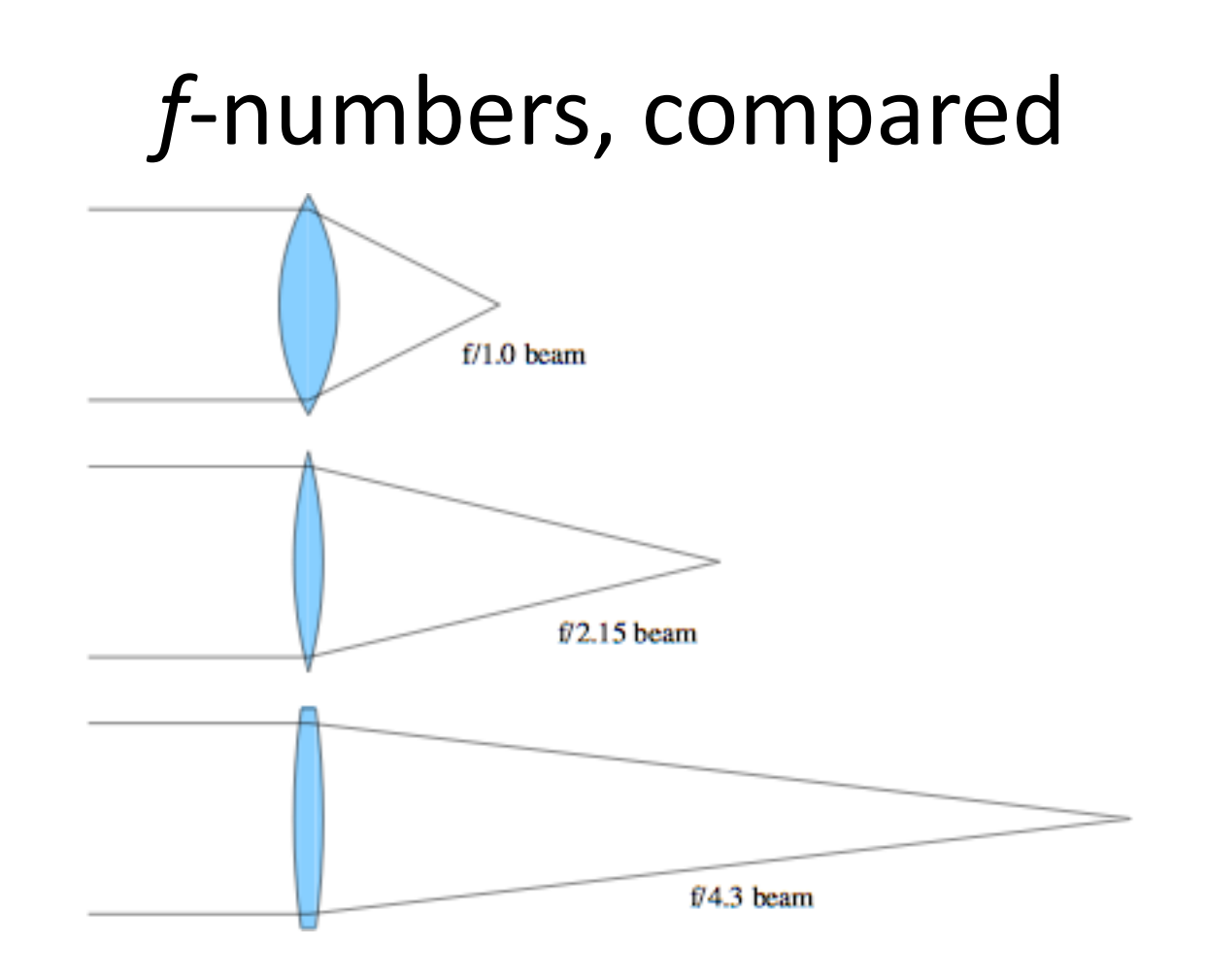

- Lens curvature to scale for  $n = 1.5$ 
	- $-$  obviously slow lenses are easier to fabricate: less curvature

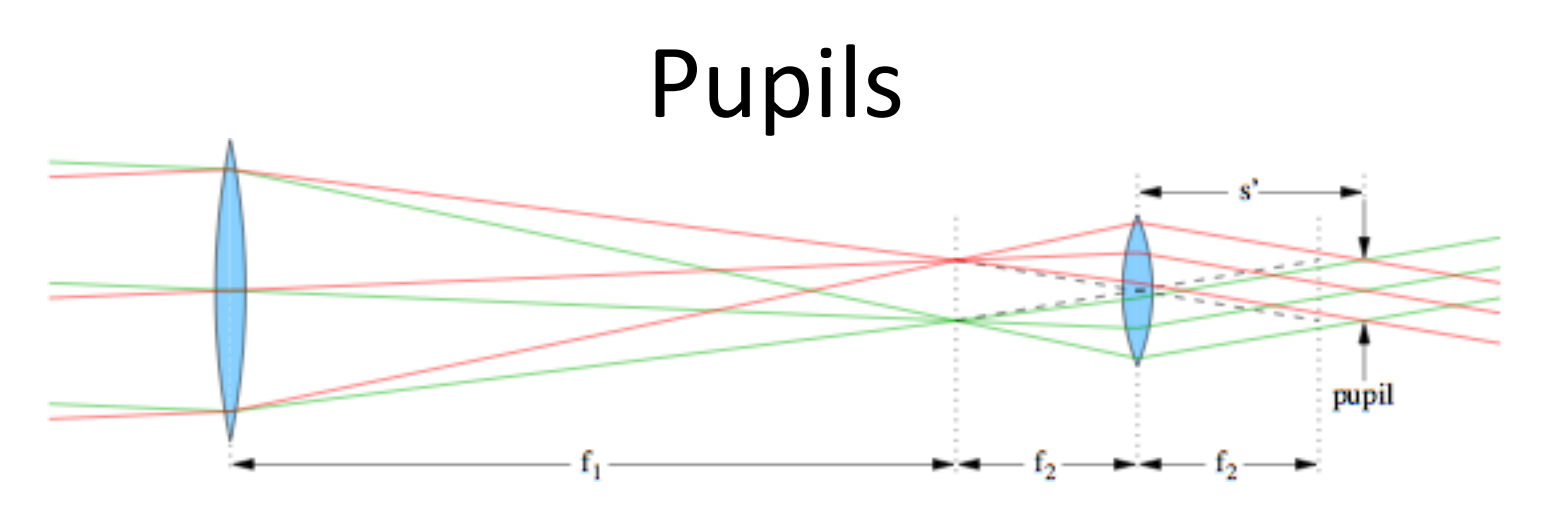

- Consider two "field points" on the focal plane
	- $-$  e.g., two stars some angle apart
- The rays obviously all overlap at the aperture
	- $-$  called the entrance pupil
- The rays are separate at the focus (completely distinct)
- Then overlap again at exit pupil, behind eyepiece
	- $-$  want *your* pupil here
	- just an image of the entrance pupil satisfying  $1/s' + 1/(f_1 + f_2) = 1/f_2$
	- size is smaller than entrance pupil by magnification factor
		- $M = f_1/f_2$ ; in this picture,  $f_1 = 48$ ;  $f_2 = 12$ ;  $M = 4$ ;  $s' = 15$

## Pupils within Pupils

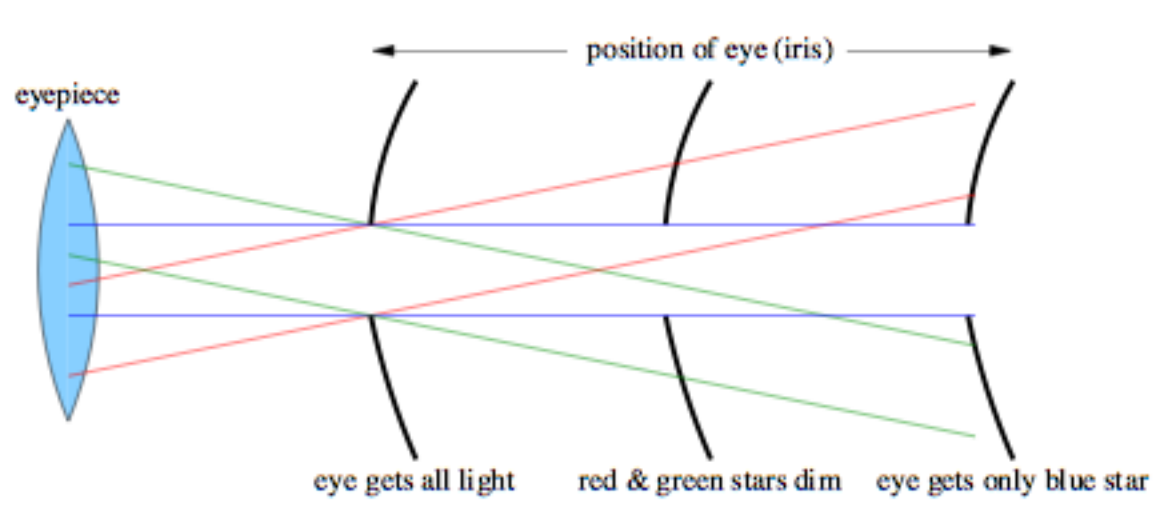

- Looking at three stars (red, green, blue) through telescope, eye position is important
- So is pupil size compared to eye pupil
	- dark adapted pupil up to 7 mm diameter (2–3 mm in daylight)
	- sets limit on minimum magnification (if you want to use the full aperture)
		- 210 mm aperture telescope must have  $M > 30$
		- for  $f/5$  scope, means  $f_2$  < 35 mm;  $f/10$  scope means  $f_2$  < 70 mm
		- 3.5-m scope means  $M > 500$ ; at  $f/10$ ,  $f<sub>2</sub> < 70$  mm

## Vignetting

- Rays that don't make it through an optical system are said to be vignetted (shadowed)
	- $-$  maybe a lens isn't big enough
	- $-$  maybe your eye's pupil isn't big enough, or is improperly placed
- Often appears as a gradual darkening as a function of distance from the field center
	- $-$  the farther out you go, the bigger your lenses need to be
	- $-$  every optical system has a limited (unvignetted) field of view
	- $-$  beyond this, throughput goes down

## Infrared Cold Stop

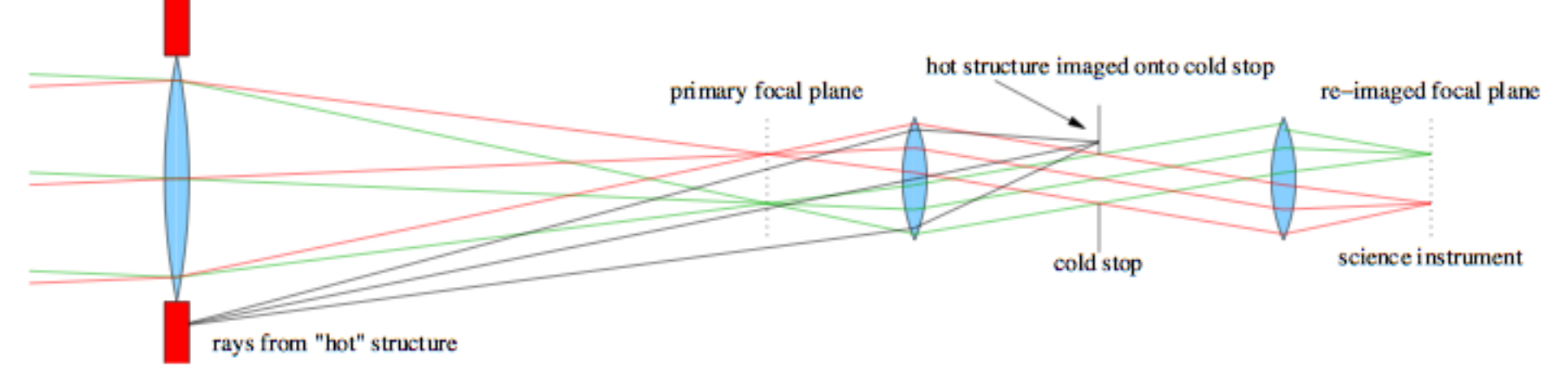

- An infrared detector is very sensitive to terrestrial heat
	- $-$  so want to keep off of detector
	- $-$  if detector located at primary focal plane, it is inundated with emission from surroundings and telescope structure
		- note black lines intersecting primary focal plane
- Putting a "cold" stop at a pupil plane eliminates stray emission
	- $-$  cool to LN<sub>2</sub>; image of primary objective onto cold stop
	- only light from the primary passes through; detector focal plane then limits field of view to interesting bit
- Also the right place for filters, who prefer collimated light

## Raytrace Simulations

- In Google, type in: phet
	- $-$  top link is one to University of Colorado physics education page
	- on this page, click: go to simulations: physics
	- on the left-hand bar, go to: light and radiation
	- then click the geometric optics simulation link (picture)
- Can play with lots of parameters
	- real and virtual images
	- $-$  lens radius of curvature, diameter, and refractive index
	- $-$  see principle rays (ones you'd use to raytrace)
	- $-$  see marginal rays
	- $-$  use a light source and screen
	- $-$  see the effect of two sources

## Aberrations: the real world

- 
- Lenses are thick,  $\sin\theta \neq \theta$ <br>-  $\sin\theta \approx \theta \theta^3/6 + \theta^5/120 \theta^7/5040 + ...$ 
	- $-$  tanθ ≈ θ + θ<sup>3</sup>/3 + 2θ<sup>5</sup>/15 + 17θ<sup>7</sup>/315 + ...
- Different types of aberration (imperfection)
	- $-$  spherical aberration
		- all spherical lenses possess; parabolic reflector does not
	- coma
		- off-axis ailment: even aspheric elements have this
	- $-$  chromatic aberration
		- in refractive systems only: refractive index is function of  $\lambda$
	- $-$  astigmatism
		- if on axis, then lens asymmetry; but can arise off-axis in any system
	- $-$  field curvature/distortion
		- detectors are flat: want to eliminate significant field curvature

## Spherical Aberration

- Rays at different heights focus at different points
- Makes for a mushy focus, with a halo
- Positive spherical lenses have positive S.A., where exterior rays focus closer to lens
- Negative lenses have negative S.A., as do plates of glass in a converging beam
- "Overcorrecting" a positive lens (going too far in making asphere) results in neg. S.A. lens side

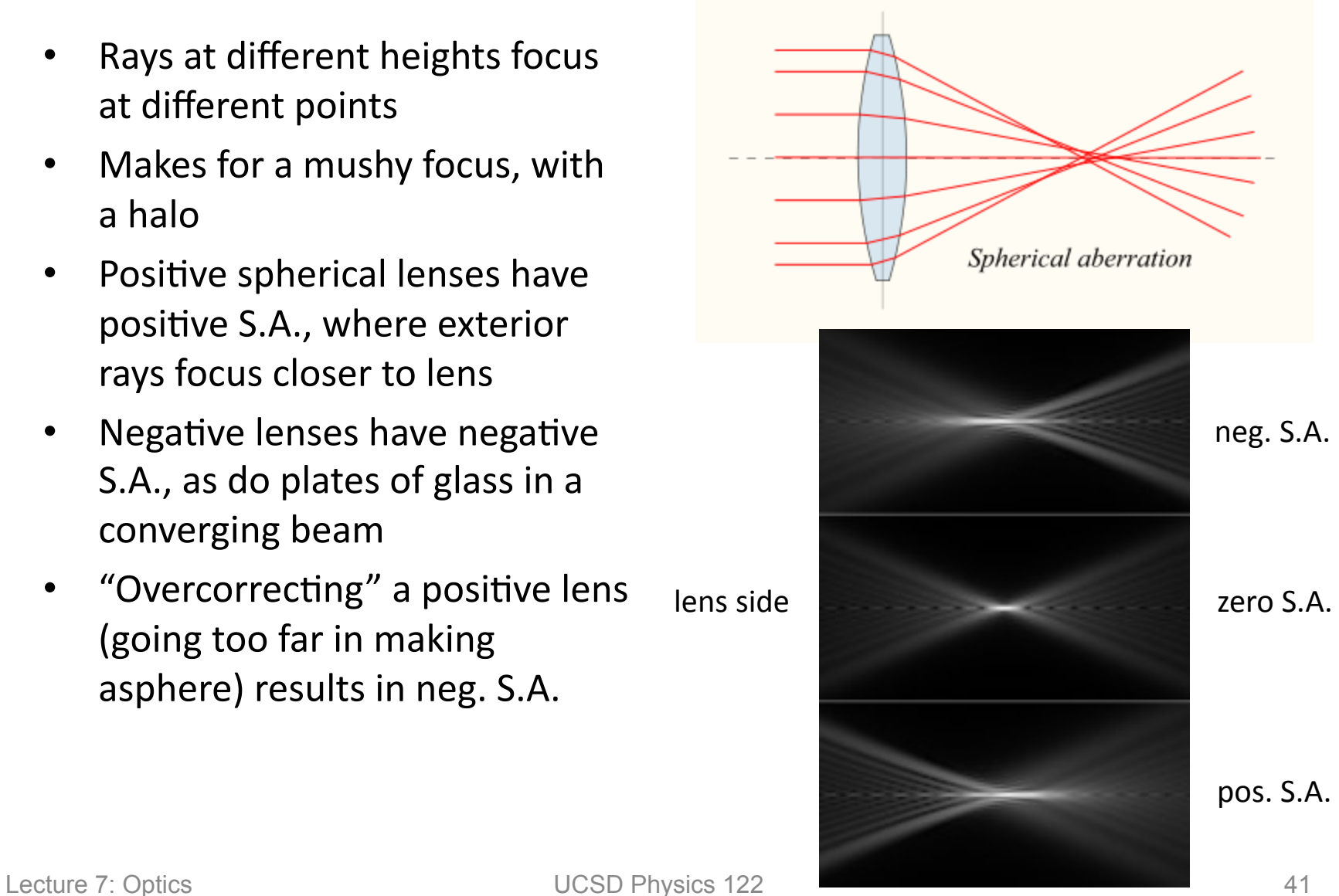

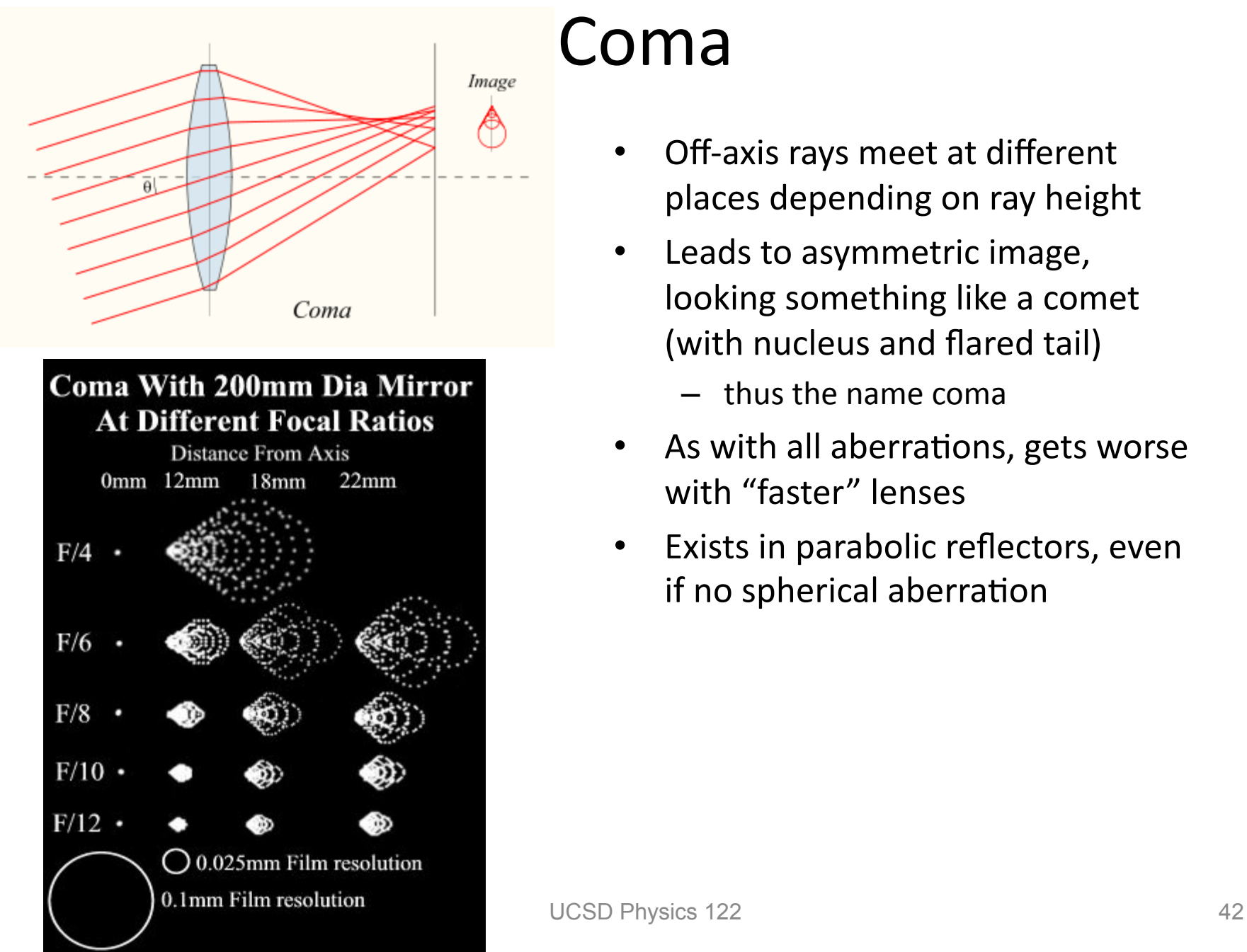

## Coma

- Off-axis rays meet at different places depending on ray height
- Leads to asymmetric image, looking something like a comet (with nucleus and flared tail)
	- $-$  thus the name coma
- As with all aberrations, gets worse with "faster" lenses
- Exists in parabolic reflectors, even if no spherical aberration

## Chromatic Aberration

- Glass has slightly different refractive index as a function of wavelength
	- $-$  so not all colors will come to focus at the same place
	- leads to colored blur
	- $-$  why a prism works
- Fixed by pairing glasses with different *dispersions* (*dn/dλ*)
	- $-$  typically a positive lens of one flavor paired with a negative lens of the other
	- $-$  can get cancellation of aberration
	- $-$  also helps spherical aberration to have multiple surfaces (more design freedom)

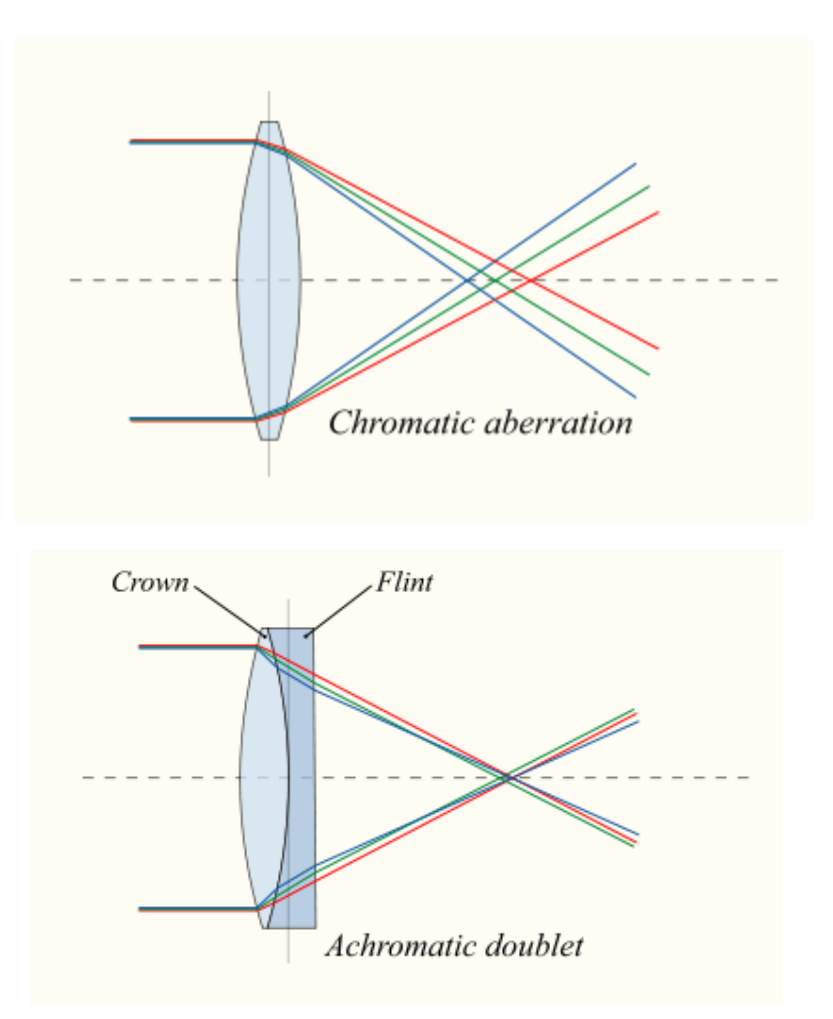

## **Optical Alignment Techniques**

- The performance of an optical system often depends vitally on careful positioning of the optical elements
- A step-wise approach is best, if possible: aligning as the system is built up
	- if using a laser, first make sure the beam is level on the table,<br>and going straight along the table
	- $-$  install each element in sequence, first centering the incident beam on the element
		- often reflections from optical faces can be used to judge orientation (usually should roughly go back toward source)
	- $-$  a lens converts position to direction, so careful translation crosswise to beam is important
		- orientation is a second-order concern
- Whenever possible, use a little telescope to look through system: the eye is an excellent judge

#### Zemax Examples

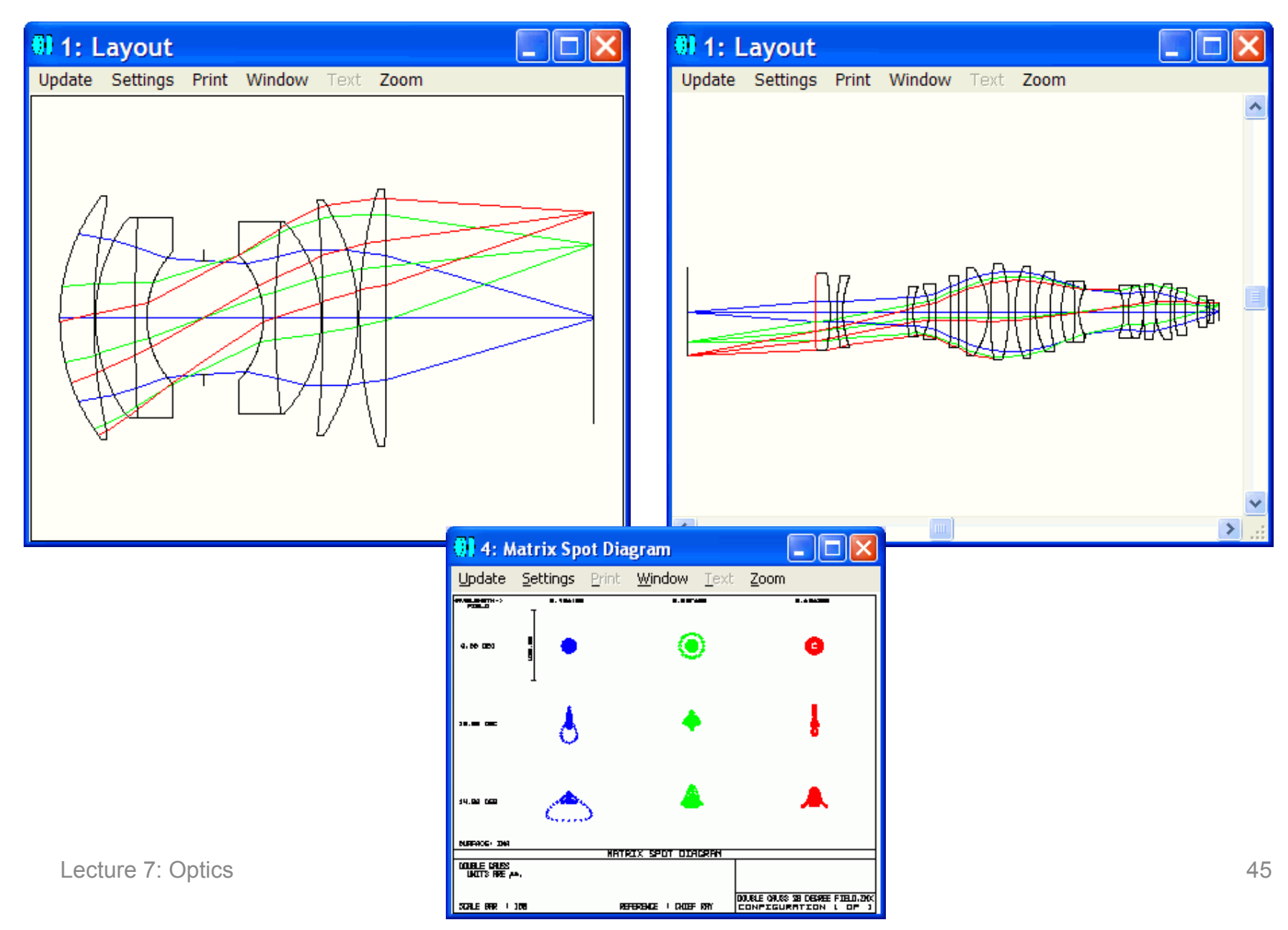

## Lab 4: Raytracing

- While it may not be Zemax, I've cobbled together a Python program to do raytracing of *any number* of lenses
	- $-$  restricted to the following conditions:
		- ray path is sequential: hitting surfaces in order defined
		- ray path is left-to-right only: no backing up
		- elements are flat or have conic surfaces; on and normal to optical axis
		- refractive index is constant, and ignorant of dispersion
- We will use this package to:
	- $-$  analyze simple lens configurations
	- look at aberra#ons
	- $-$  build lens systems (beam expanders, telescopes)
	- $-$  learn how to compile and run C programs (and modify?)
	- $-$  in conjunction with some geometrical design

## Raytracing Algorithm

- Detailed math available on website under Lab Info
- Basically, compute intersection of ray with surface, then apply Snell's Law

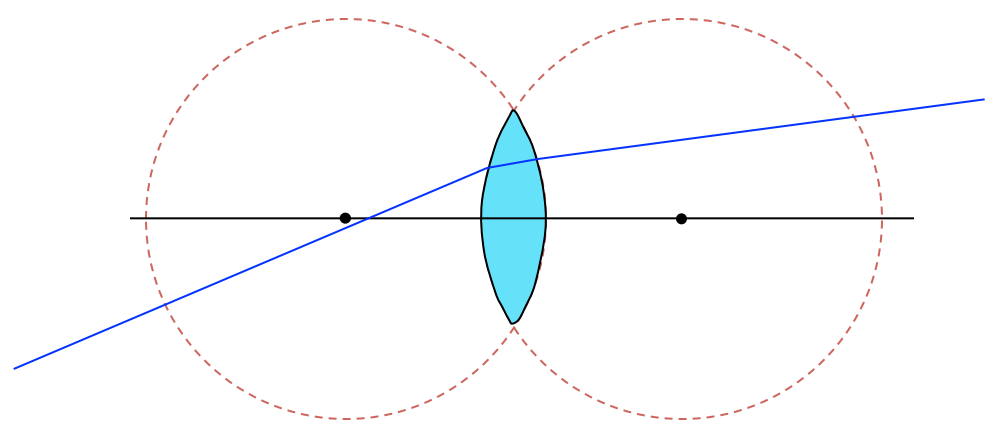

- Can have as many surfaces as you want!
- Must only take care in defining physical systems
	- $-$  e.g., make sure lens is thick enough for the diameter you need

## References and Assignments

- *Optics*, by Eugene Hecht
	- $-$  a most excellent book: great pictures, clear, complete
- Reading in associated textbook:
	- $-$  Ray Tracing; Paraxial Ray Tracing; other topics of interest
	- $-$  Apertures, Stops, Pupils; Vignetting
	- Geometrical Aberra#ons & skim 5 types thereof
	- Simple and Gal. Telescopes; Laser beam expanders & spatial filters; Lens aberrations
	- $-$  Flip through rest of chapter 4 to learn what's there
- Lab Prep: read raytrace-2d.pdf on raytrace algorithm